# **guía para el sustentante**

EXAMEN GENERAL PARA EL EGRESO DE LA LICENCIATURA EN **INGENIERÍA MECÁNICA** 

*Guía para el sustentante Examen General para el Egreso de la Licenciatura en Ingeniería Mecánica (EGEL-IMECA)* 

 $D.R. \odot 2018$ Centro Nacional de Evaluación para la Educación Superior, A.C. (Ceneval)

Doceava edición

#### **Directorio**

# **Dirección General**  Dr. en Quím. Rafael López Castañares

**Dirección del Área de los Exámenes Generales para el Egreso de la Licenciatura (DAEGEL)**  M. en Ed. Luz María Solís Segura

**Dirección del Programa de Evaluación de Egreso (EGEL) en Diseño, Ingenierías y Arquitectura**  Ing. Eduardo Ramírez Díaz

**Coordinación del Examen General para el Egreso de la Licenciatura en Ingeniería Mecánica (EGEL-IMECA)**  Ing. Arturo Valverde Merlín

# Índice

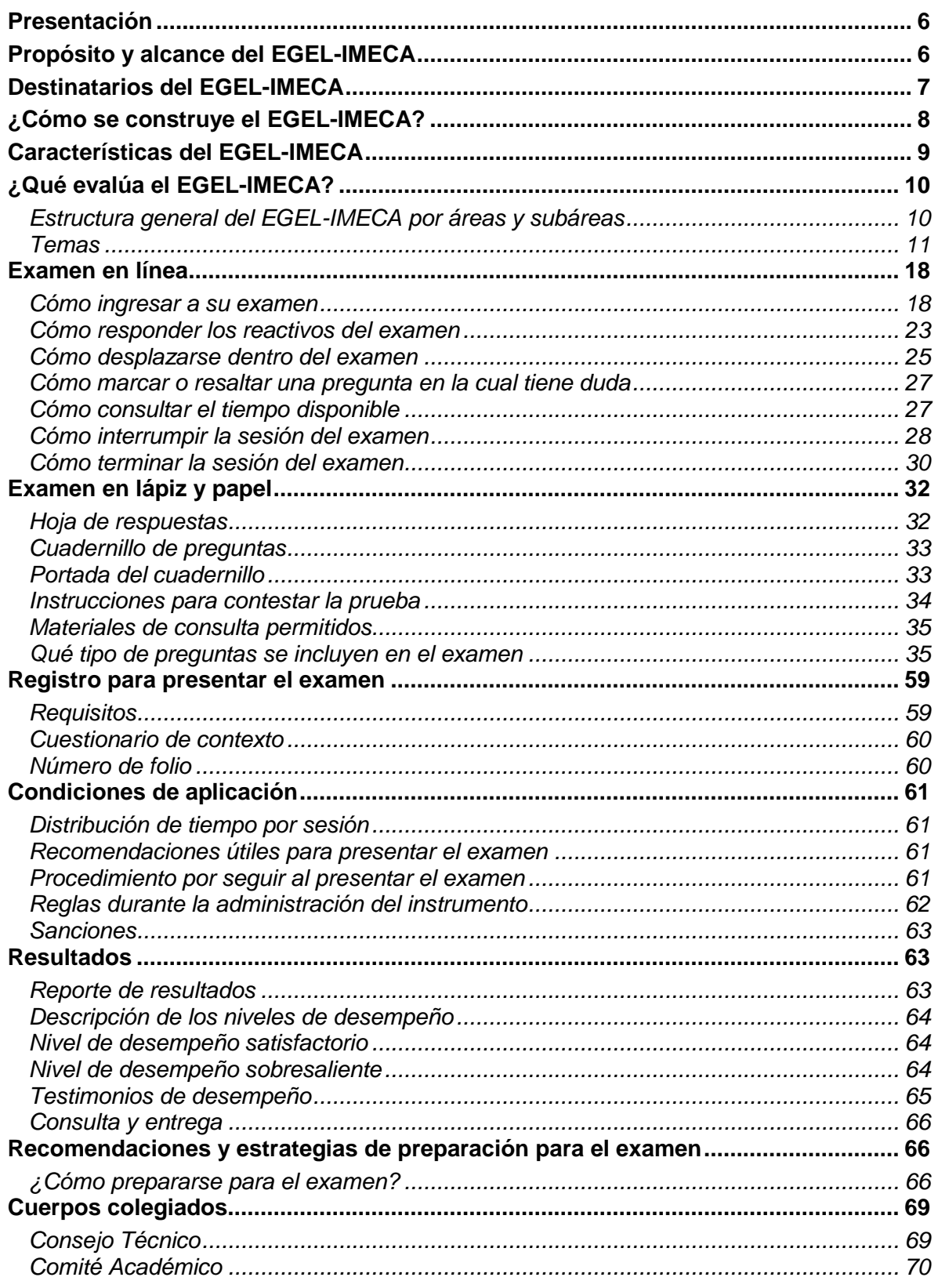

#### **Presentación**

<span id="page-5-0"></span>El Centro Nacional de Evaluación para la Educación Superior, A.C. (Ceneval) es una asociación civil que ofrece, desde 1994, servicios de evaluación a cientos de escuelas, universidades, empresas, autoridades educativas, organizaciones de profesionales y de otras instancias particulares y gubernamentales. Su actividad principal es el diseño y la aplicación de instrumentos de evaluación. Su misión consiste en proveer información confiable sobre los aprendizajes que logran los estudiantes de distintos niveles educativos.

En el terreno de la educación, como en todas las actividades humanas, la evaluación es el proceso que permite valorar los aciertos, reconocer las fallas y detectar potencialidades. Contar con información válida y confiable garantiza tomar decisiones acertadas.

Esta guía está dirigida a quienes sustentarán el Examen General para el Egreso de la Licenciatura en Ingeniería Mecánica (EGEL-IMECA). Su propósito es ofrecer información que permita a los sustentantes familiarizarse con las principales características del examen, los contenidos que se evalúan, el tipo de preguntas (reactivos) que encontrarán en el examen, así como con algunas sugerencias de estudio y de preparación para presentar el examen.

Se recomienda al sustentante revisar con detenimiento la guía completa y recurrir a ella de manera permanente durante su preparación y para aclarar cualquier duda sobre aspectos académicos, administrativos o logísticos en la presentación del EGEL-IMECA.

# **Propósito y alcance del EGEL-IMECA**

<span id="page-5-1"></span>El propósito del EGEL-IMECA es identificar si los egresados de la licenciatura en Ingeniería Mecánica cuentan con los conocimientos y habilidades necesarios para iniciarse eficazmente en el ejercicio de la profesión. La información que ofrece permite al sustentante:

- Conocer el resultado de su formación en relación con un estándar de alcance nacional mediante la aplicación de un examen confiable y válido, probado con egresados de instituciones de educación superior (IES) de todo el país.
- Conocer el resultado de la evaluación en cada área del examen, por lo que puede ubicar aquellas donde tiene un buen desempeño, así como aquellas en las que presenta debilidades.
- Beneficiarse curricularmente al contar con un elemento adicional para integrarse al mercado laboral.

A las instituciones de educación superior (IES) les permite:

- Incorporar el EGEL-IMECA como un medio para evaluar y comparar el rendimiento de sus egresados con un parámetro nacional, además del uso del instrumento como una opción para titularse.
- Contar con elementos de juicios válidos y confiables que apoyen los procesos de planeación y evaluación curricular que les permita emprender acciones capaces de mejorar la formación académica de sus egresados, adecuando planes y programas de estudio.
- Aportar información a los principales agentes educativos (autoridades, organismos acreditadores, profesores, estudiantes y sociedad en general) acerca del estado que guardan sus egresados respecto de los conocimientos y habilidades considerados necesarios para integrarse al campo laboral.

A los empleadores y a la sociedad les permite:

 Conocer con mayor precisión el perfil de los candidatos por contratar y de los que se inician en su ejercicio profesional mediante elementos válidos, confiables y objetivos de juicio para contar con personal de calidad profesional acorde con las necesidades nacionales.

## **Destinatarios del EGEL-IMECA**

<span id="page-6-0"></span>Está dirigido a los egresados de la licenciatura en Ingeniería Mecánica que hayan cubierto el 100% de los créditos, estén o no titulados, y en su caso a estudiantes que cursan el último semestre de la carrera siempre y cuando la institución formadora así lo solicite.

El EGEL-IMECA se redactó en idioma español, por lo que está dirigido a individuos que puedan realizar esta evaluación bajo dicha condición lingüística. Los sustentantes con necesidades físicas especiales serán atendidos en función de su requerimiento especial.

## **¿Cómo se construye el EGEL-IMECA?**

<span id="page-7-0"></span>Con el propósito de asegurar pertinencia y validez en los instrumentos de evaluación, el Ceneval se apoya en Consejos Técnicos integrados por expertos en las áreas que conforman la profesión, los cuales pueden representar a diferentes instituciones educativas, colegios o asociaciones de profesionistas, instancias empleadoras del sector público, privado y de carácter independiente. Estos Consejos Técnicos funcionan de acuerdo con un reglamento y se renuevan periódicamente.

El contenido del EGEL-IMECA es el resultado de un complejo proceso metodológico, técnico y de construcción de consensos en el Consejo Técnico y en sus Comités Académicos de apoyo en torno a:

- i) La definición de principales funciones o ámbitos de acción del profesional
- ii) La identificación de las diversas actividades que se relacionan con cada ámbito
- iii) La selección de las tareas indispensables para el desarrollo de cada actividad
- iv) Los conocimientos y habilidades requeridos para la realización de esas tareas profesionales
- v) La inclusión de estos conocimientos y habilidades en los planes y programas de estudio vigentes de la licenciatura en Ingeniería Mecánica

Lo anterior tiene como referente fundamental la opinión de centenares de profesionistas activos en el campo de la Ingeniería Mecánica, formados con planes de estudios diversos y en diferentes instituciones, quienes (en una encuesta nacional) aportaron su punto de vista respecto a:

- i) Las tareas profesionales que se realizan con mayor frecuencia
- ii) El nivel de importancia que estas tareas tienen en el ejercicio de su profesión
- iii) El estudio o no, durante la licenciatura, de los conocimientos y habilidades que son necesarios para la realización de estas tareas

# **Características del EGEL-IMECA**

<span id="page-8-0"></span>Es un instrumento de evaluación que puede describirse como un examen con los siguientes atributos:

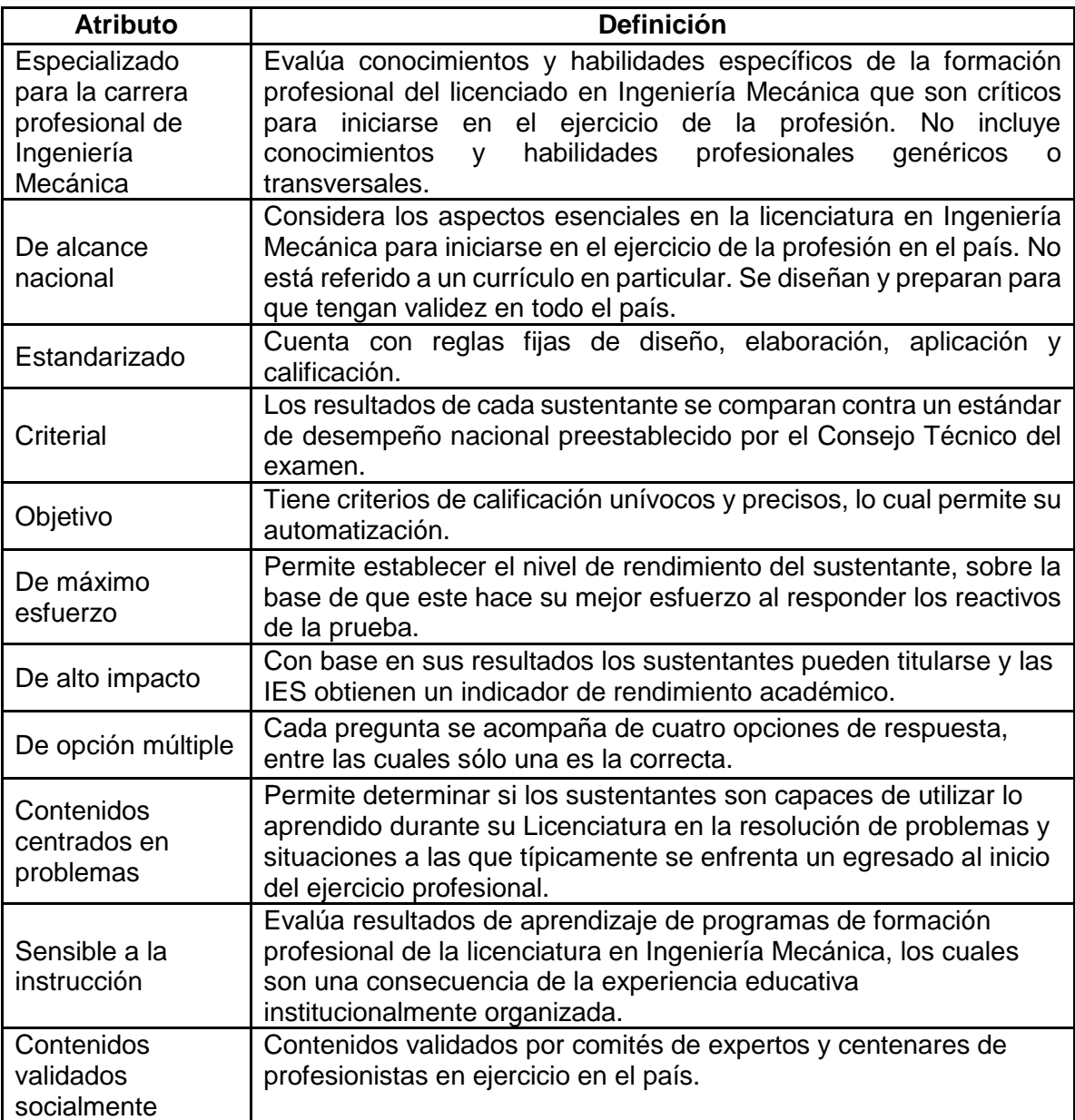

# **¿Qué evalúa el EGEL-IMECA?**

<span id="page-9-0"></span>El examen está organizado en áreas, subáreas y temas. Las áreas corresponden a ámbitos profesionales en los que actualmente se organiza la labor del ingeniero mecánico. Las subáreas comprenden las principales actividades profesionales de cada uno de los ámbitos profesionales referidos. Por último, los temas identifican los conocimientos y habilidades necesarios para realizar tareas específicas relacionadas con cada actividad profesional.

<span id="page-9-1"></span>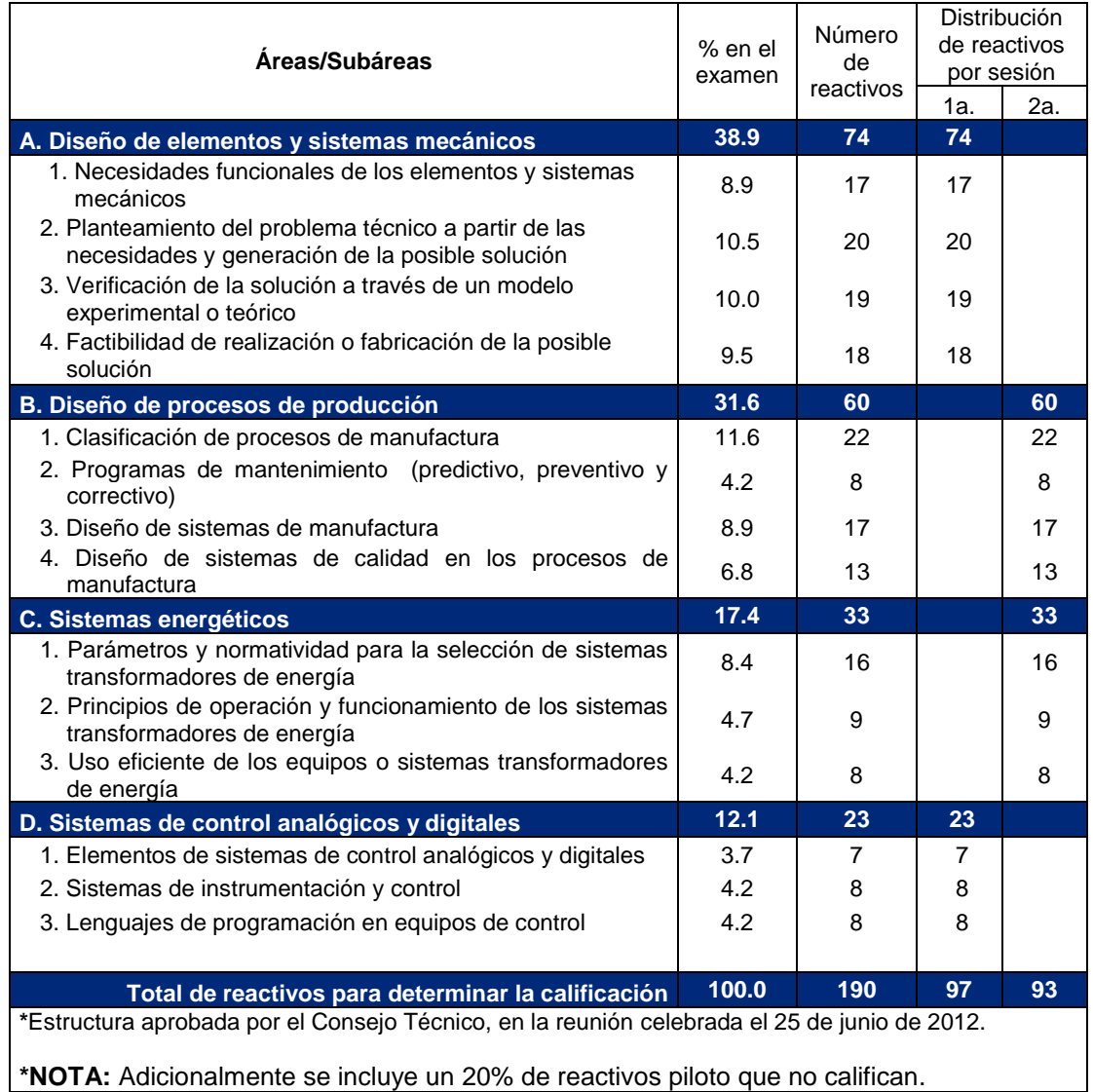

# *Estructura general del EGEL-IMECA por áreas y subáreas*

#### *Temas*

<span id="page-10-0"></span>A continuación se señalan los temas en cada área y subárea en las que se organiza el examen. Cada uno de estos temas está relacionado con los conocimientos y habilidades que requiere poseer el egresado en Ingeniería Mecánica para iniciarse en el ejercicio profesional.

#### **A. Diseño de elementos y sistemas mecánicos**

#### **A 1. Necesidades funcionales de los elementos y sistemas mecánicos**

En esta subárea se evalúan los siguientes temas:

- Elementos de los sistemas mecánicos
- Características de los elementos mecánicos necesarios para su aplicación en un sistema mecánico

## **A 2. Planteamiento del problema técnico a partir de las necesidades y generación de la posible solución**

En esta subárea se evalúan los siguientes temas:

- A partir del análisis de las alternativas de solución, determina una propuesta con base en las necesidades e informaciones técnicas de un sistema mecánico
- Establece las interrelaciones entre las funciones de los subsistemas o elementos de un sistema mecánico
- Selección de componentes o materiales que cumplan con las funciones del sistema mecánico

## **A 3. Verificación de la solución a través de un modelo experimental o teórico** En esta subárea se evalúan los siguientes temas:

- Selección de materiales y componentes con base en cálculos de acuerdo con las normas y especificaciones correspondientes (estáticos, cinemáticos, cinéticos, mecánica de materiales o de vibraciones mecánicas)
- Visualización de las funciones del sistema mecánico a partir de modelos y prototipos
- Planos de detalle para la elaboración de prototipos
- Aplicación de herramientas de simulación a modelos de sistemas mecánicos

#### **A 4. Factibilidad de realización o fabricación de la posible solución**

En esta subárea se evalúan los siguientes temas:

- Procesos de manufactura e integración de componentes
- Generación de un listado de materiales y componentes
- Optimización del diseño del sistema mecánico
- Generación de los planos completos de fabricación

#### **Bibliografía sugerida**

Álvarez Flores, J.A. (2005)*. Maquinas térmicas motoras*, Alfaomega, México, ISBN 9701510275, 533 pp. Beer, F. R. (2010). *Mecánica de materiales,* McGraw-Hill Interamericana, novena edición, México, ISBN 9786071502636.

Beer, F. R. (2010). *Mecánica vectorial para ingenieros: dinámica,* McGraw-Hill Interamericana, novena edición, México, ISBN 9786071502612.

Beer, F. R. (2010). *Mecánica vectorial para ingenieros: estática,* McGraw-Hill Interamericana, novena edición, México, ISBN 9786071502773.

Budynas, R. G. (2008). *Diseño en ingeniería mecánica de Shigley*, McGraw-Hill Interamericana, México, ISBN 9701064046, 1096 pp.

Erdman, A. G. y Sandor G.N. (1998). *Diseño de mecanismos, análisis y síntesis,* Prentice Hall, tercera edición, ISBN 9701701631, 672 pp.

Faires, V. M. (1999). *Diseño de elementos de máquinas,* Limusa Noriega, tercera edición, México, ISBN 9681842073.

Hibbeler, R. C. (2010). *Ingeniería mecánica: dinámica,* Editorial Pearson, duodécima edición, México, ISBN 9786074425604, 752 pp.

Hibbeler, R. C. (2010). *Ingeniería mecánica: estática,* Editorial Pearson, duodécima edición, México, ISBN 9786074425611, 672 pp.

Hibbeler, R. C. (2011). *Mecánica de los materiales*, Editorial Pearson, octava edición, México, ISBN 9786073205597, 880 pp.

Jensen, C. H. (2004). *Dibujo y diseño en ingeniería*, McGraw-Hill, sexta edición, México, ISBN 9701039670, 840 pp.

Márquez Martínez, Manuel. (2005). *Combustión y quemadores*, Marcombo, primera edición, España, ISBN 9788426713643, 525 pp.

Mott, Robert L. (2006). *Diseño de elementos de máquinas*, Editorial Pearson, cuarta edición, México, ISBN 9702608120, 944 pp.

*NOM-087-ECOL-SSA1-2002. Protección ambiental.* 

Norton, R. L. (2009). *Diseño de maquinaria: síntesis y análisis de máquinas y mecanismos*, McGraw-Hill, cuarta edición, México, ISBN 9789701068847, 848 pp.

Norton, R. L. (2011). *Diseño de máquinas: un enfoque integrado,* Editorial Pearson, cuarta edición, México. ISBN 9786073205894, 888 pp.

Rao, S. (2011). *Vibraciones Mecánicas*, quinta edición, Editorial Pearson, ISBN 9786073209526, 776 pp.

#### **B. Diseño de procesos de producción**

#### **B 1. Clasificación de procesos de manufactura**

En esta subárea se evalúan los siguientes temas:

- Procesos de producción y de manufactura en el área de trabajo
- Elementos que conforman los procesos de producción y de manufactura por desprendimiento de viruta o soldadura
- Parámetros de funcionamiento de los elementos de producción y de manufactura por desprendimiento de viruta
- Hojas de procesos de manufactura en donde se identifiquen los procesos para cambio de forma o ensamblado

#### **B 2. Programas de mantenimiento (predictivo, preventivo y correctivo)**

En esta subárea se evalúan los siguientes temas:

- Tipos de mantenimiento requeridos por la maquinaria y el equipo
- Elaboración de programas de mantenimiento

#### **B 3. Diseño de sistemas de manufactura**

En esta subárea se evalúan los siguientes temas:

- Secuencia de operaciones, distribución de planta y procesos de manufactura
- Identificación de mejoras sustanciales en los procesos de manufactura a partir de datos estadísticos
- Sistemas actuales de manufactura (manufactura esbelta, sistemas integrados de manufactura CAD-CAM-CAE y PLM) que propicien mejora sustancial en los procesos
- Programas de necesidades y capacidades de producción

#### **B 4. Diseño de sistemas de calidad en los procesos de manufactura**

En esta subárea se evalúan los siguientes temas:

- Normatividad aplicable en el aseguramiento de la calidad en los procesos de manufactura
- Identificación de procesos de manufactura para el cumplimiento de las normas aplicables
- Sistemas de calidad para el apoyo de la manufactura (Kaizen, teoría de restricciones, justo a tiempo, TPM)

# **Bibliografía sugerida**

American Society for Metals (2005). *Asm handbook: metalworking bulk forming*, ASM International, ISBN 9780871707086, 888 pp.

Amstead, B. H., Ostwald, P. F. y Begeman M. L. (1992). *Procesos de manufactura*, Compañía Editorial Continental, segunda edición, ISBN 9789682602573,824 pp

Bawa, H. S. (2007). *Procesos de manufactura*, McGraw-Hill, ISBN 9789701061282, 597pp.

Black, J. T. (2011). *DeGarmo´s Materials and Processes in Manufacturing,* 11 edition, ISBN 0470924675, 1184 pp.

Boothroyd, G. (2005). *Fundamentos del corte de metales y de las máquinas-herramienta*, CRC Press, ed 3th, ISBN 1574446592, 608 pp.

Cruz Teruel F. *Control numérico y programación,* segunda edición, Marcombo, ISBN 9786077686569, 397 pp.

Deming, W. Edwards *et al*. (1989). *Calidad, productividad y competitividad: la salida de la crisis*, Ediciones Díaz de Santos. ISBN 9788487189227, 412 pp.

Dounce Villanueva, E. (1991). *La administración en el mantenimiento*, Continental, México. ISBM 9682602726, 185 pp.

Dounce Villanueva, E. (2006). *Un enfoque analítico del mantenimiento industrial*, CECSA, primera edición, ISBN 9702409144, 252 pp.

Dounce Villanueva, E. (2009). *La Productividad en el mantenimiento industrial*, Grupo Editorial Patria, tercera edición, México, ISBN 9786074380682, 278 pp

Doyle, L.E. *et al*. (1994). *Materiales y procesos de manufactura para ingenieros*, cuarta edición, PHH, ISBN 9688801186, 1041 pp.

Duffuaa, S. O. *et al*. (2006). *Sistemas de mantenimiento: planeación y control*, Limusa, tercera edición, ISBN 9681859189, 420 pp.

Dieter, G. E. *Mechanical metallurgy,* McGraw-Hill, tercera edición, SI, ISBN 0071004068, 774 pp.

Feigenbaum A. V. (2008). *Total Quality Control Vol. 2,* McGraw-Hill, tercera edición, ISBN 0071626298, 526 pp. F. Krar, [Stephen;](javascript:doAuthorSearch() [Arthur R. Gill](javascript:doAuthorSearch() y [Peter Smid](javascript:doAuthorSearch() (2010). *Technology of Machine Tool, Career.* McGraw-Hill Higher Education, ISBN: 9780073510835, 944 pp.

Gatica Ángeles, Rodolfo R. (2009). *Mantenimiento industrial: Manual de operación y administración*, Editorial Trillas, ISBN 6071703085, 117 pp.

Gaither, Norman (2000). *Administración de producción y operaciones*, Cengage Learning Editores. ISBN 9706860312, 846 pp.

Gil Espinosa J. C., Berbós Almernera E. y Herránz Cortés T., (2002). *Manual de mecánica industrial,* Cultural, México, ISBN 9788480552820, 856 pp.

González González, C. (1996). *Calidad total*, McGraw-Hill. ISBN 9701003683. 439 pp.

Groover, Mikell P. (2010). *Fundamentals of Modern Manufacturing: Materials, Processes, and Systems*, 4th Ed., Willey. ISBN 0470467002, 1024 pp.

Gutiérrez, Mario (2000). *Nociones de calidad total: conceptos y herramientas básicas, enseñanza media básica,* Limusa. ISBN 9681845846, 239 pp.

Gutiérrez Pulido, H (2010). *Calidad total y productividad*, McGraw-Hill. ISBN 6071503159, 363 pp.

Hoyle D. (2009). *ISO 9000 Quality Systems Handbook - updated for the ISO 9001:2008 standard,* Routledge, 6th ed., ISBN 9879561703, 824 pp.

Imai, Masaaki *et al*. (1998). *Cómo implementar el Kaizen en el sitio de trabajo (Gemba),* McGraw-Hill. ISBN 9586007987, 312 pp.

Kalpakjian, Serope y Steven Schmid (2009). *Manufacturing engineering and technology,* 6th ed., editorial Prentice Hall, ISBN 0136081681, 1200 pp.

Kalpakjian, Serope y Steven Schmid (2007). *Manufacturing processes for engineering materials*, 5th ed., editorial Prentice Hall, ISBN 0132272717, 1040 pp.

Krajewski, L. J. *et al*. (2000). *Administración de operaciones: Estrategia y análisis*, Pearson Educación. ISBN 9684444117, 892 pp.

Lefcovich, M. (2003). *Seis sigma-hacia un nuevo paradigma en gestión*.

Mielnik, E. M. (1991). *Metalworking science and engineering,* McGraw-Hill, primera edición, editorial McGraw-Hill. ISBN 0070419043, 976 pp.

Montgomery, D.C. (2008). *Introduction to Statistical Quality Control*, editorial Wiley, ISBN 0470169923, 734 pp. Roldan Viloria, José (2000). *Manual de mantenimiento de instalaciones*, Paraninfo. ISBN 8428323933, 411 pp. Sadgrove K., (2012), *ISO 9001: 2008 The Complete Guide*, Blackford, primera edición, ISBN 9456927560, 247 pp.

#### **C. Sistemas energéticos**

#### **C 1. Parámetros y normatividad para la selección de sistemas transformadores de energía**

En esta subárea se evalúan los siguientes temas:

- Necesidades técnicas de diferentes aplicaciones de la transformación y transferencia de energía: mecánica, térmica, eléctrica, química, cinética y potencial
- Normatividad aplicable para el diseño y operación de los equipos transformadores de energía y cuidado del medio ambiente
- Alternativas de solución que se proponen para el mejor aprovechamiento de la energía a través de modelos experimentales y teóricos

## **C 2. Principios de operación y funcionamiento de los sistemas transformadores de energía**

En esta subárea se evalúan los siguientes temas:

- Información de los manuales de instalación, funcionamiento y operación
- Control de los parámetros del sistema para la operación y funcionamiento de los equipos transformadores de energía

#### **C 3. Uso eficiente de los equipos o sistemas transformadores de energía**

En esta subárea se evalúan los siguientes temas:

- Analiza los equipos o sistemas transformadores de energía (mecánica, térmica, eléctrica, química, cinética y potencial)
- Selección de las tendencias de tecnología susceptible de adaptarse a los equipos o sistemas transformadores de energía

#### **Bibliografía sugerida**

Bergman, Theodore L.; Lavine, Adrienne S.; Incropera, Frank P.; DeWitt, David P. (2011). *Fundamentals of heat and mass transfer.* Wiley, 7th. Ed., ISBN 9780470501979, 1048 pp.

Bill Whitman, Bill Johnson *et al.* (2010). *Tecnología de refrigeración y aire acondicionado*, Cengage Learning Editores, ISBN 9786074811414, 399 pp.

Cengel Yunus, A. (2006). *Transferencia de calor*, McGraw-Hill. ISBN 9789701044841. 821 pp.

Cengel Yunus, A. y Michael A. Boles. (2009). *Termodinámica*, McGraw-Hill. ISBN 9789701072868. 1008 pp.

Cengel Yunus, A.; Cimbala, John N. (2006). *Mecánica de fluidos, fundamentos y aplicaciones.* McGraw-Hill, cuarta edición, ISBN 9789701056127.

Hernández E. (2002). *Fundamentos de aire acondicionado y refrigeración*, Editorial Limusa. ISBN 9789681806040, 200 pp.

Incropera, Frank P. y David P. Dewitt (2000). *Fundamentos de transferencia de calor*, Prentice Hall. ISBN 9789701701706, 886 pp.

López-Herrera, José María; Herrada, Miguel Ángel; Barrera, Antonio (2005). *Problemas resueltos de mecánica de fluidos*, McGraw-Hill, 272 pp.

Mataix, Claudio (2005). *Mecánica de fluidos y máquinas hidráulicas,* Alfaomega, segunda edición, ISBN 9789701510575, 660 pp.

Mills Anthony, F. (1998). *Heat Transfer,* Prentice Hall, ISBN 9780139476242, 954 pp.

Mitchell John W., Braun James E. (2012). *Heating ventilation and air conditioning,* Wiley, ISBN 9780470624579, 600 pp.

Moran M.J. y H.N. Shapiro (2004). *Fundamentos de termodinámica técnica*, Reverte. ISBN 9788429143133.

Mott, Robert L. (2006). *Mecánica de fluidos*, Pearson Educación. ISBN 9789702608059.

[NOM-001-SEDE-2012,](http://www.sener.gob.mx/webSener/portal/Default.aspx?id=2250) Secretaría de Energía[. www.sener.gob.mx](http://www.sener.gob.mx/) 

Pita, Edward G. (2001). *Air Conditioning Principles and Systems: An Energy Approach*, Continental, cuarta edición. ISBN 9780130928726. 524 pp.

Ribot Martin J. *et al*. (2009). *Guía rápida de necesidades térmicas para la calefacción y aire acondicionado*, ediciones Experiencia. ISBN 9788496283794

Streeter, Víctor L. (2000). *Mecánica de fluidos*, McGraw-Hill. ISBN 9789586009874.

Theodore, Louis; Ricci, Francesco; Vanvliet, Timothy (2009), *Thermodynamics for the practicing engineer,* Wiley, ISBN 9780470444689, 414 pp.

White, Frank (2008). *Mecánica de fluidos*, McGraw-Hill, ISBN 9788448166038, 896 pp.

## **D. Sistemas de control analógicos y digitales**

#### **D 1. Elementos de sistemas de control analógicos y digitales**

En esta subárea se evalúan los siguientes temas:

- Interpretación de diagramas eléctricos, electrónicos y de control
- Integración de sistemas analógicos con sistemas digitales

#### **D 2. Sistemas de instrumentación y control**

En esta subárea se evalúan los siguientes temas:

- Elementos de control
- Adecuación física para el control de procesos

#### **D 3. Lenguajes de programación en equipos de control**

En esta subárea se evalúan los siguientes temas:

- Programación para la operación del equipo de control digital (CNC, PLC, robots)
- Identificación de fallas en la programación y propuestas de soluciones

#### **Bibliografía sugerida**

AA. VV., (2012). *Elaboración de programas de CNC para la fabricación de piezas por arranque de viruta FMEH0109*, IC EDITORIAL, ISBN 9788415648307. 322 pp.

Bolton, William. (2010). *Mecatrónica: Sistemas de control electrónico en la ingeniería mecánica y eléctrica*, cuarta edición, Alfaomega, ISBN 9786077854326. 608 pp.

Campos A., (2014). *Válvulas de control: selección y cálculo*, Ediciones Díaz de Santos, ISBN 9788499697994, 468 pp.

Creus Solé, Antonio (2009). *Instrumentos industriales: su ajuste y calibración*, Alfaomega, ISBN 9788426714213, 252 pp.

Del busto, R., (2013), *Análisis y diseño de sistemas de control digital*, McGraw-Hill, ISBN 9786071507730**,** 504 pp.

Díaz A., (2011), *Sistemas de regulación y control*, S.A. Marcombo, ISBN 9788426717344**,** 200 pp.

García L., (2010), *Instrumentación básica de medida y control*, Asociación Española de Normalización y Certificación, ISBN 9788481437096, 144 pp.

[J. Blanco](http://www.google.com.mx/search?tbo=p&tbm=bks&q=inauthor:%22J.+Blanco%22&source=gbs_metadata_r&cad=2) (1980). *Tecnología del instrumental de control: Proyecto y construcción de calibres*. Cedel. ISBN 9788435205122, 680 pp.

Koenig, D. (2009). *[Practical Control Engineering: Guide for Engineers, Managers, and Practitioners](http://www.amazon.com.mx/Practical-Control-Engineering-Engineers-Practitioners-ebook/dp/B001QB9FLW/ref=sr_1_fkmr0_1?s=digital-text&ie=UTF8&qid=1412629011&sr=1-1-fkmr0&keywords=teor%C3%ADa+de+control%2C+Ogata)*. McGraw-Hill Professional; primera edición. ISBN: 9780071606141, 508 pp.

Manzano J., (2014), *Máquinas eléctricas*, S.A. Paraninfo, ISBN 9788428334396, 320pp.

Martínez J., Morales J., (2010), *Control aplicado con variables de estado*, S.A. Paraninfo, ISBN 9788497328036, 344 pp.

Molina M., (2012), *Motores y máquinas eléctricas*, S.A. Marcombo, ISBN 9788426717948, 306pp.

Pino E., (2010), *Fundamentos de control con Matlab*, Prentice-Hall, ISBN 9788483226513**,** 232 pp.

Ogata K. (2010). *Ingeniería de control moderna,* Prentice-Hall, 5a. ed., ISBN 9788483226605**,** 888 pp.

Reyes F., (2011), *Robótica: control de manipuladores*, Alfaomega, S.A. Marcombo, ISBN 9788426717450, 312 pp.

Reyes F., (2012), *Matlab aplicado a robótica y mecatrónica*, Alfaomega, S.A. Marcombo, ISBN 9788426718365, 440 pp.

Somolinos, J., Morales R., Tremps E., (2013), *Fundamentos de ingeniería de control*, Editorial Universitaria Ramón Areces, ISBN 9788499611426, 368 pp.

Sanjurjo R., (2011), *Máquinas eléctricas*, Garcia Maroto Editores, ISBN 9788415214144, 378 pp.

Valdivia C., (2012), *Sistemas de control continuos y discretos*, Paraninfo, ISBN 9788428307444, 404 pp.

#### **Examen en línea**

<span id="page-17-0"></span>En esta modalidad de examen usted:

- revisará las preguntas (reactivos) en la pantalla de una computadora
- responderá los reactivos seleccionando la opción correcta con el ratón (*mouse*) de la computadora

Durante el examen en línea podrá realizar las mismas acciones que efectúa en una prueba de lápiz y papel:

- leer y contestar los reactivos en el orden que desea
- marcar un reactivo cuya respuesta desconoce o tiene duda
- regresar a revisar un reactivo
- modificar la respuesta en un reactivo
- visualizar el texto de cada caso o situación

En caso de que usted requiera hacer algún cálculo, el aplicador le proporcionará hojas foliadas para dicho fin. Al finalizar la sesión de examen las deberá regresar al aplicador y no podrá sustraerlas del espacio asignado para la aplicación.

## *Cómo ingresar a su examen*

<span id="page-17-1"></span>Al momento de llegar a la sede en la cual presentará el examen, se le asignará una computadora que ha sido configurada para manejar el examen en línea del Ceneval y que mostrará la siguiente pantalla de entrada:

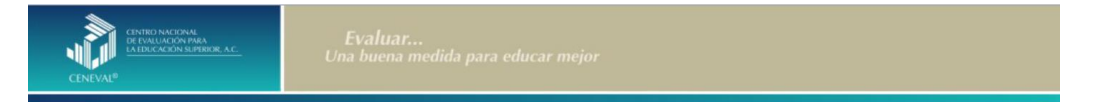

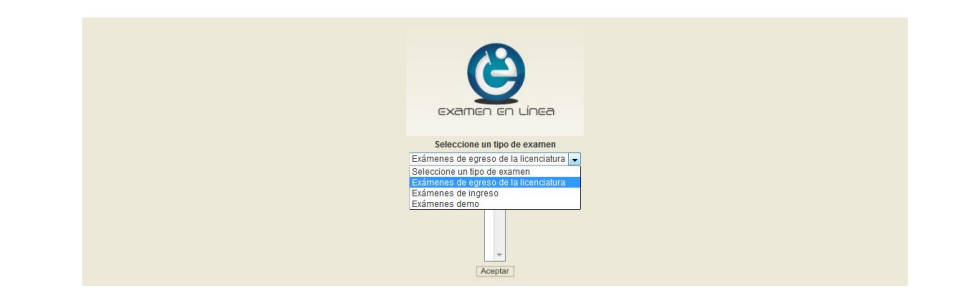

1. Seleccione en el examen que va a presentar y luego dé un clic en el botón [Aceptar].

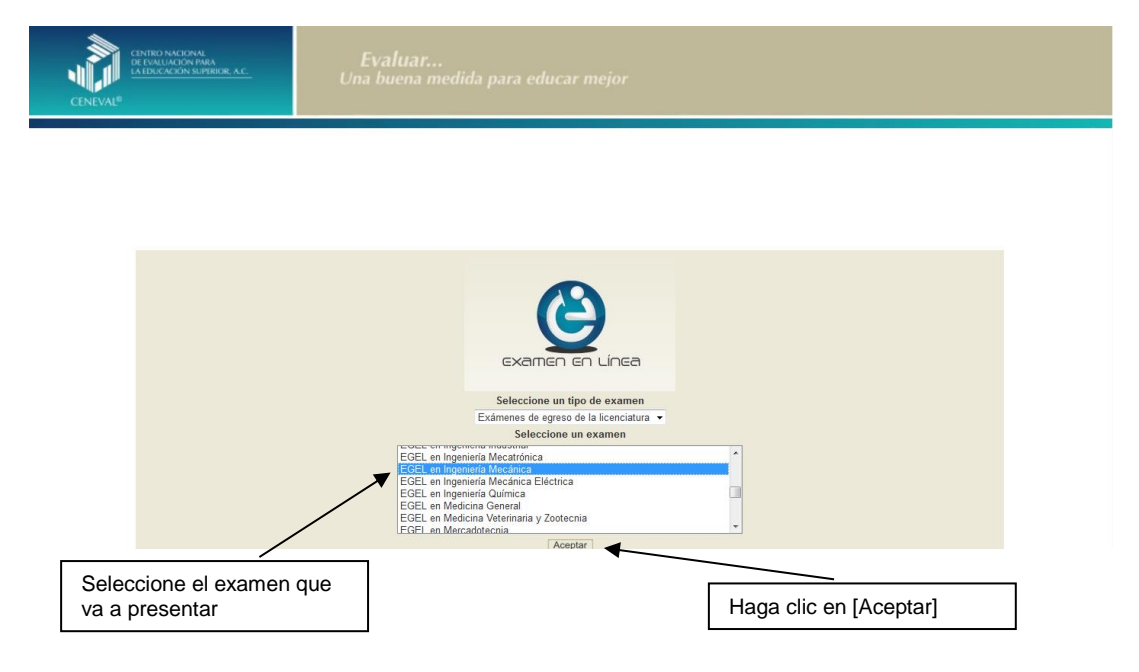

2. Dé un clic en la sede de aplicación que le corresponda y después en el botón [Aceptar].

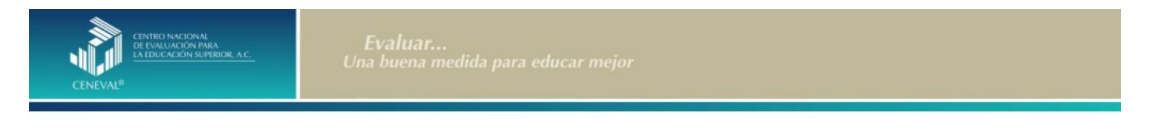

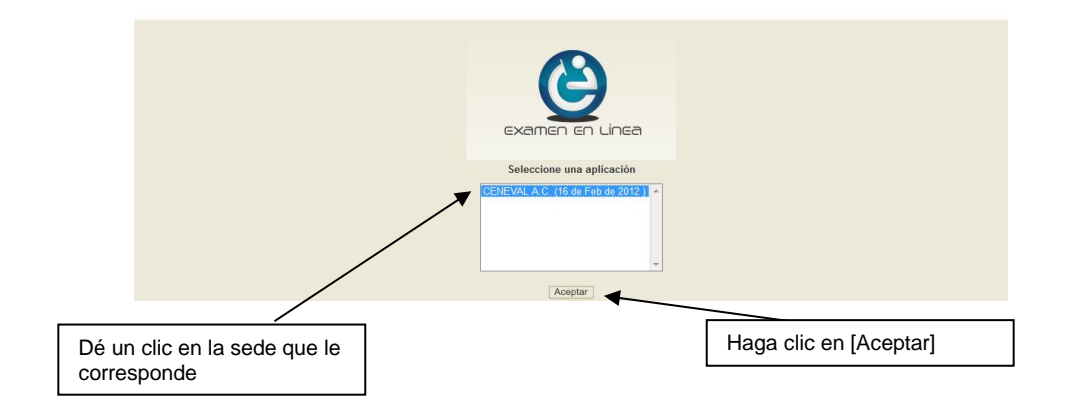

3. Introduzca el folio y contraseña que se le proporcionó. Considere que el sistema distingue mayúsculas y minúsculas. Antes de ingresar su folio, revise que la función *Bloqueo de mayúsculas* no esté activada. Por lo general, en el teclado se enciende una luz para indicarlo. Tenga cuidado de no introducir espacios en blanco, ya que el sistema los considera como un carácter. Haga clic en el botón [Aceptar]

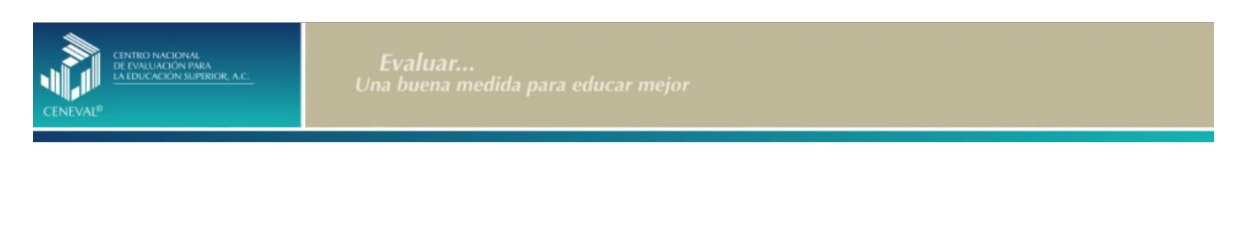

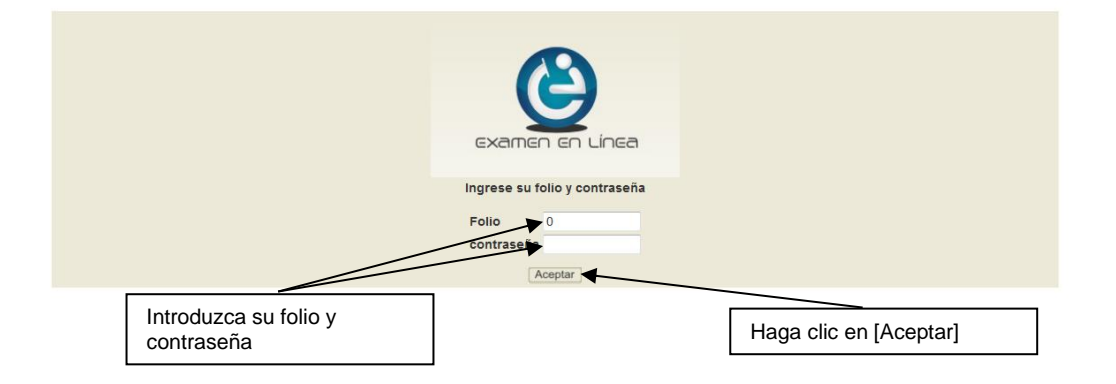

4. Aparecerá una pantalla con las sesiones que comprende su examen, el estado en que se encuentra cada una de ellas y la acción que puede ejecutar. Haga clic en [Iniciar sesión].

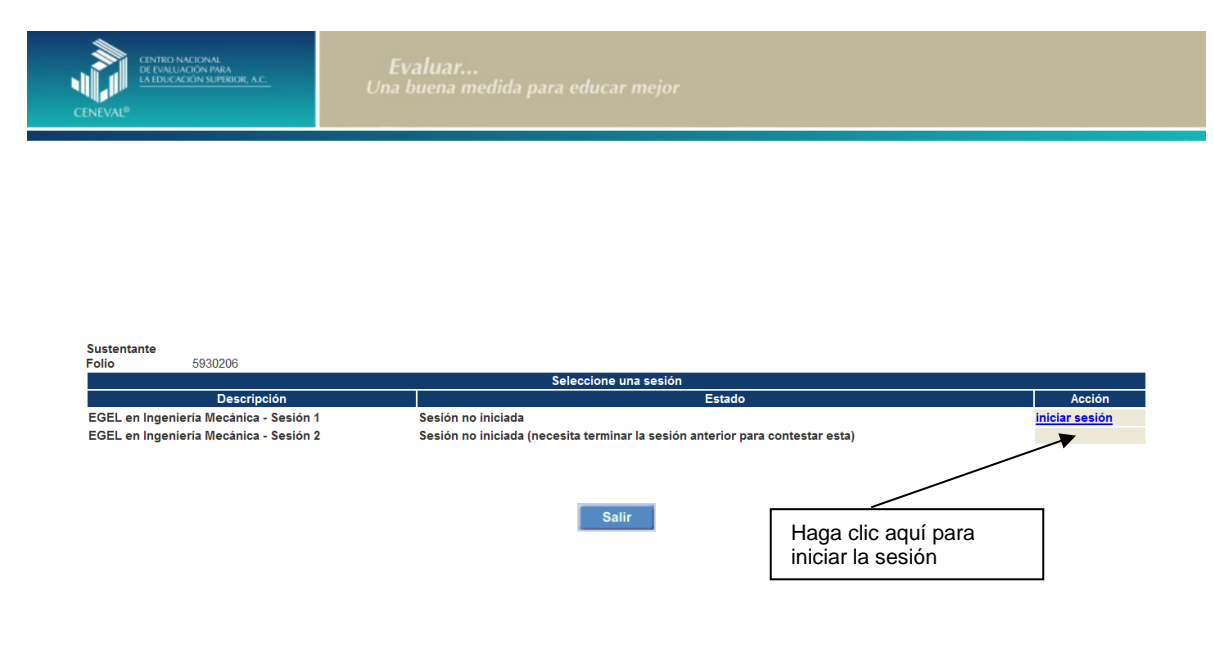

5. A continuación se desplegará el texto que tiene la intención de ponerle al tanto de las responsabilidades que tiene el sustentante al respecto del manejo del contenido de la prueba. Al terminar oprima el botón [Siguiente].

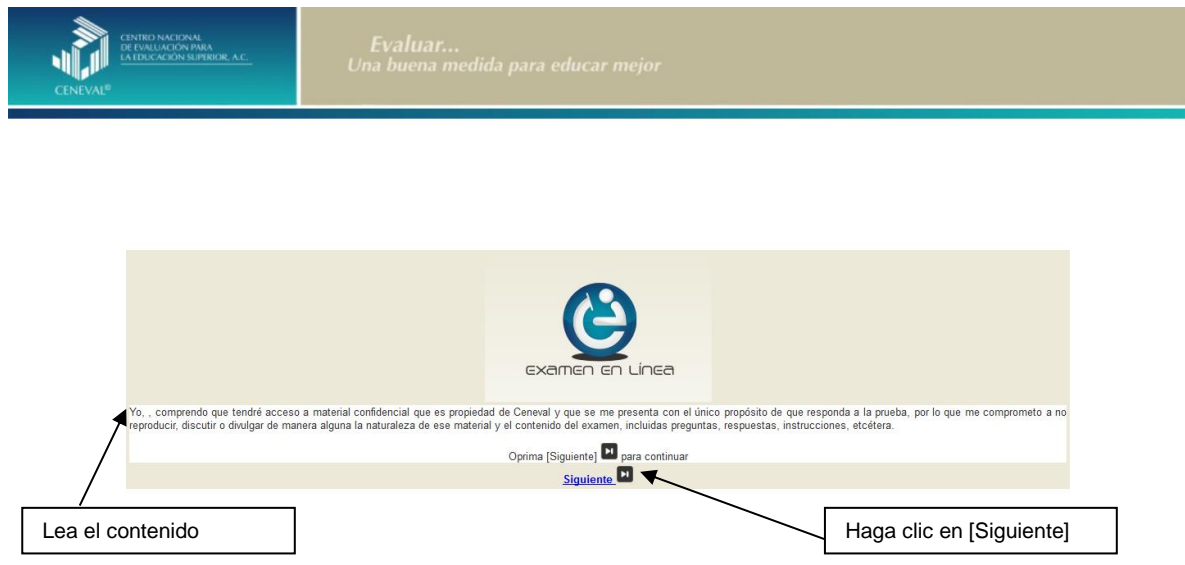

6. Se desplegará la siguiente pantalla en donde se destaca el número de áreas y reactivos que tendrá la sesión que está por iniciar, así como el tiempo asignado. Al terminar oprima el botón [Siguiente].

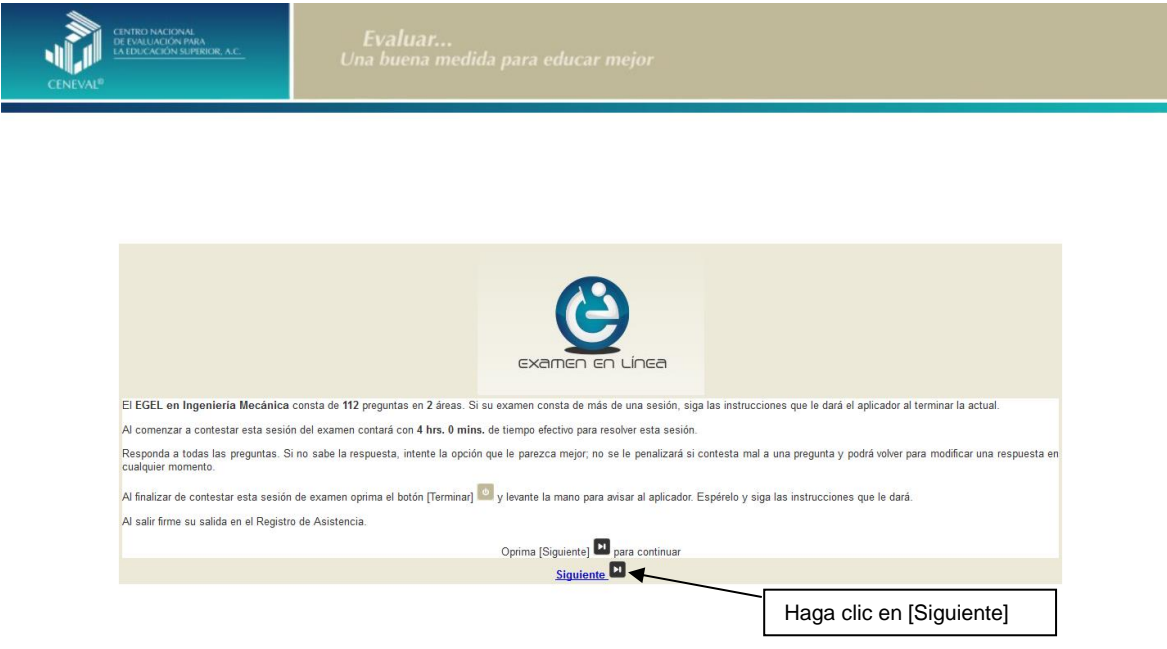

7. En la siguiente pantalla se presentan las instrucciones que ayudarán a manejar de manera ágil el examen en línea. Al terminar oprima el botón [Siguiente].

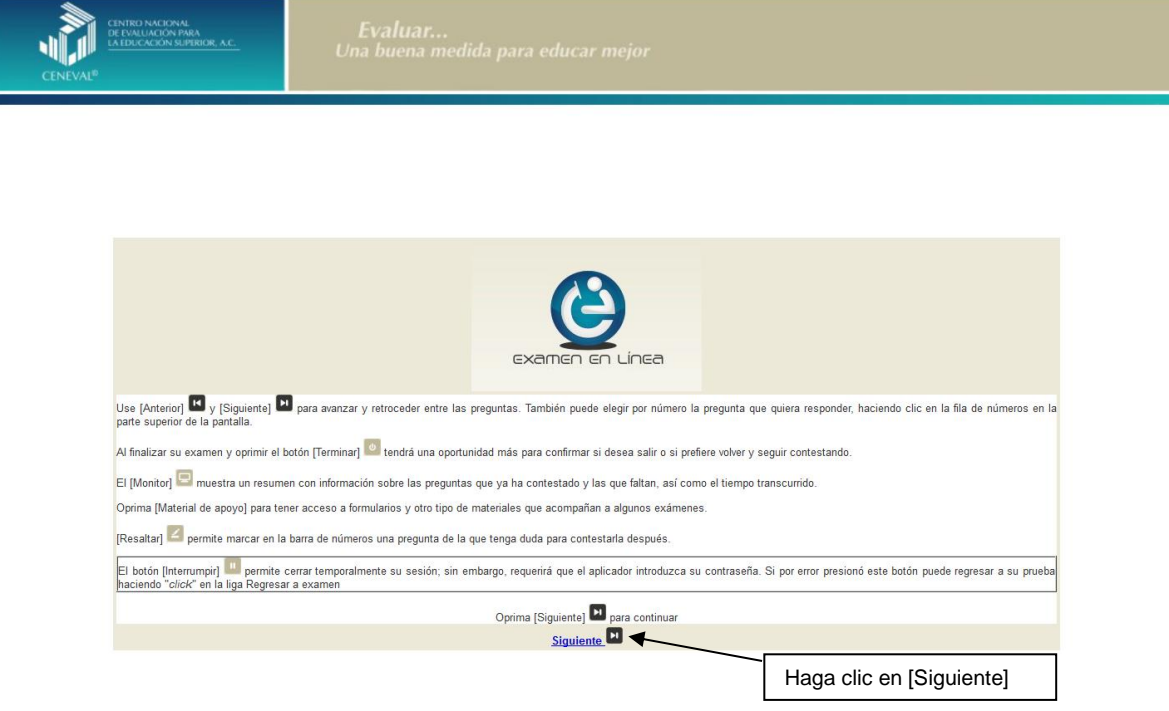

## *Cómo responder los reactivos del examen*

<span id="page-22-0"></span>La pantalla del examen consta de diferentes secciones:

- A. Una superior que contiene los botones que permiten terminar o interrumpir la sesión, ver el tiempo que le resta para responder la sesión, monitorear el avance en el examen, resaltar la pregunta y avanzar o retroceder entre los reactivos
- B. Una central que muestra el índice de los reactivos contenidos en el examen
- C. Una inferior que consta de dos secciones. La izquierda muestra los reactivos o preguntas, en tanto que la derecha contiene las opciones de respuesta.

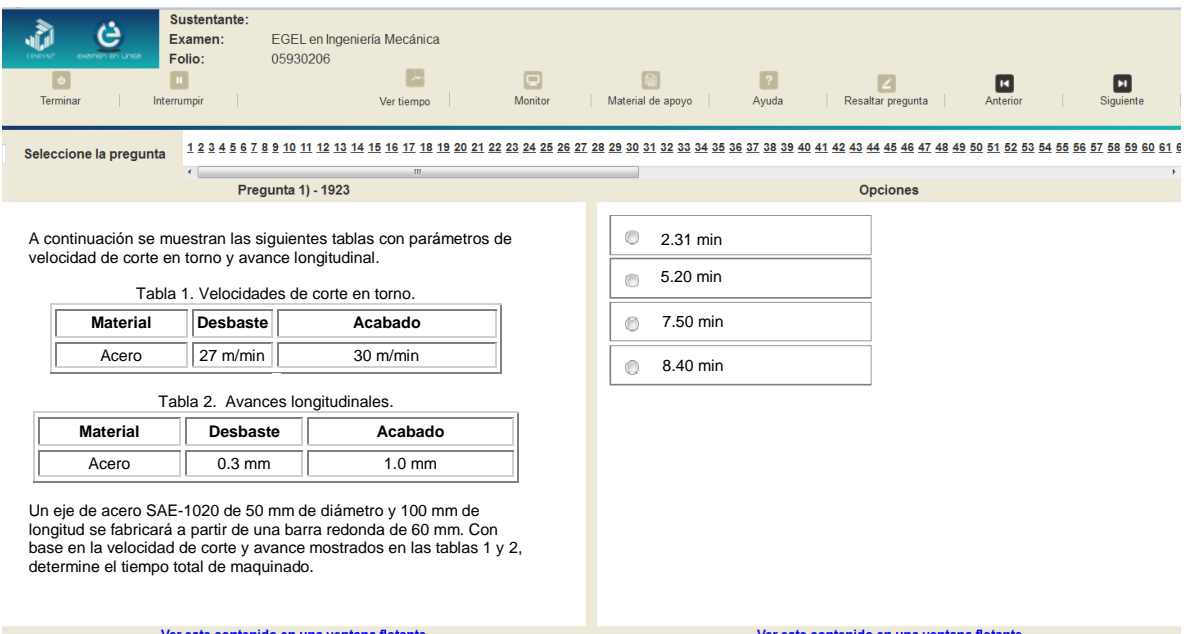

Existen reactivos que tienen un texto, situación o caso que es común a otros reactivos a los que se les denominan multirreactivos. En estas circunstancias, usted podrá visualizar la información completa del caso en la columna izquierda de la pantalla y cada reactivo asociado aparecerá en la sección derecha. Considere que el texto de la columna izquierda se mantendrá mientras se da respuesta a las preguntas asociadas. En cuanto se responda la última del caso y se elija la siguiente pregunta, cambiarán ambas secciones con los textos del caso siguiente y su primera pregunta, o bien con la pregunta y sus opciones de respuesta.

#### INGENIERIA MECANICA 2019 EGEL-IMECA, EXAMEN CENEVAL ACTUALIZADO

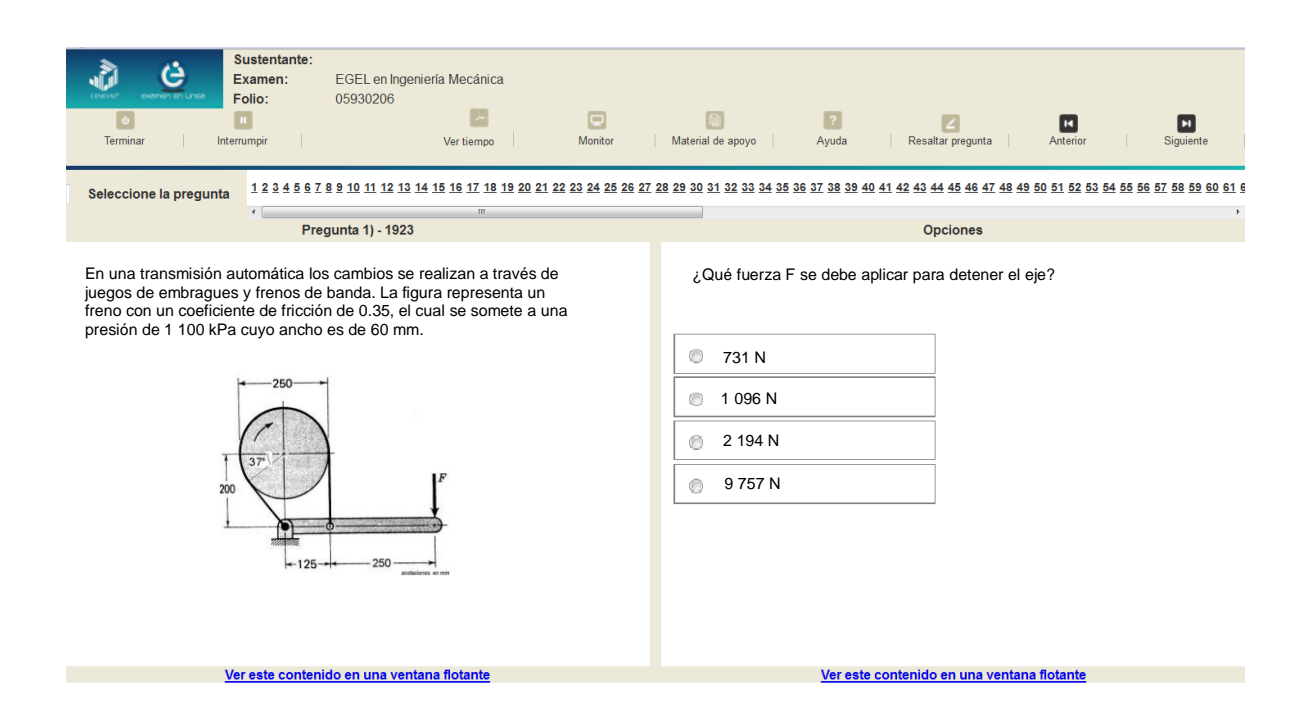

Para responder cada reactivo del examen deberá realizar el siguiente procedimiento:

- 1. Lea cuidadosamente la pregunta que aparece en la sección izquierda. Si se trata de un caso o multirreactivo, entonces lea el texto de la sección izquierda y cada una de sus preguntas en la sección derecha
- 2. Analice las opciones de respuesta
- 3. Identifique la respuesta que usted considera correcta y haga clic en el botón redondo que se encuentra a la izquierda de la opción seleccionada. Note cómo el número correspondiente a la pregunta cambia de color en la ventana que aparece en la parte superior derecha de la pantalla: **los números de los reactivos que ya respondió se despliegan en color azul, mientras que los aún no contestados están en negro**

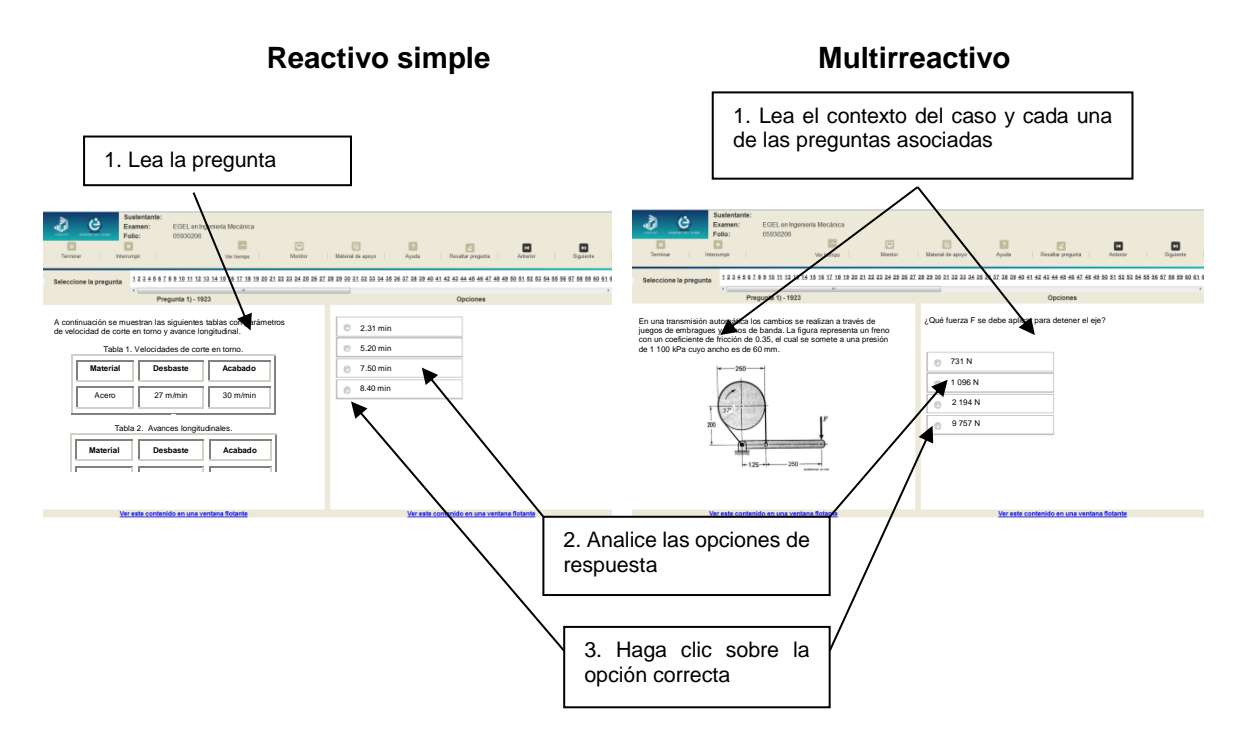

#### *Cómo desplazarse dentro del examen*

<span id="page-24-0"></span>Al igual que en un examen en papel, usted puede revisar y contestar las preguntas de su examen en línea en el orden que le resulte más conveniente, bajo dos tipos de situación:

- a) Puede responderlas conforme aparecen; es decir, primero la 1, después la 2 y así sucesivamente hasta llegar al final del examen
- b) Puede ir directamente hacia una pregunta en particular.

A continuación se describen estas dos formas de "navegar" entre las preguntas.

#### **a) Para ver las preguntas en orden predeterminado**

Si desea responder los reactivos en el orden que aparecen, deberá responder la primera pregunta y dar un clic en el botón [Siguiente] que se ubica arriba de la ventana del índice de los reactivos, y se desplegará el siguiente reactivo. Para regresar a la pregunta que acaba de responder, dé un clic sobre el botón [Anterior].

#### INGENIERIA MECANICA 2019 EGEL-IMECA, EXAMEN CENEVAL ACTUALIZADO

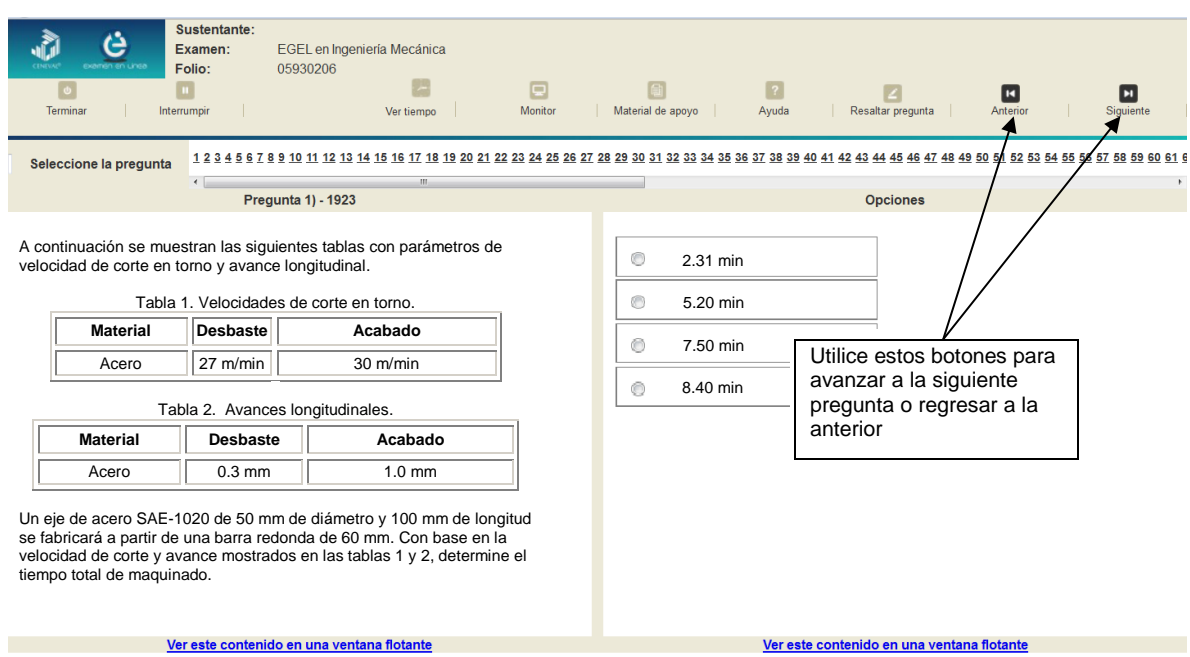

#### **b) Para ir a una pregunta en particular**

La barra que aparece después del texto *Seleccione la pregunta* le permite moverse directamente a una pregunta en particular. Para hacerlo, basta con dar un clic sobre el número de la pregunta a la cual desea moverse. Recuerde que usted ya ha respondido las preguntas cuyo número aparece en color azul y le falta por contestar las que están en negro.

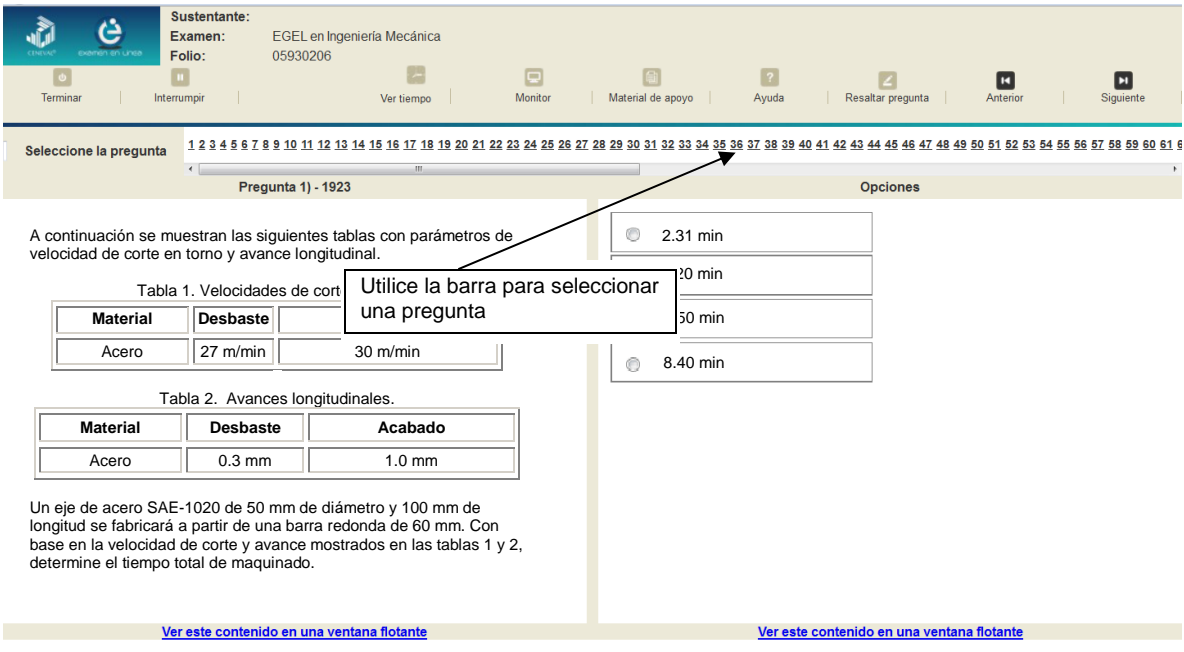

#### *Cómo marcar o resaltar una pregunta en la cual tiene duda*

<span id="page-26-0"></span>En el examen en línea, usted puede marcar una pregunta en la que tenga duda sobre su respuesta y desea revisarla en caso que le sobre tiempo, o bien porque decidió responderla al final. En la pantalla donde se despliega la pregunta que quiere marcar, dé un clic en el texto [**Resaltar pregunta**] y el número correspondiente aparecerá sombreado en la sección donde se encuentran las preguntas.

#### *Cómo consultar el tiempo disponible*

<span id="page-26-1"></span>En la parte superior de la pantalla del examen en línea aparece la figura de un reloj seguido de la frase *Ver tiempo*. Al dar un clic en el reloj, se muestra el tiempo que le queda disponible para terminar el examen, como se indica en la figura anterior.

Cinco minutos antes de que se agote el tiempo disponible para el examen, el sistema desplegará una ventana con una advertencia. Cuando haya transcurrido el tiempo designado para el examen, el sistema lo cerrará y no podrá continuar respondiendo las preguntas.

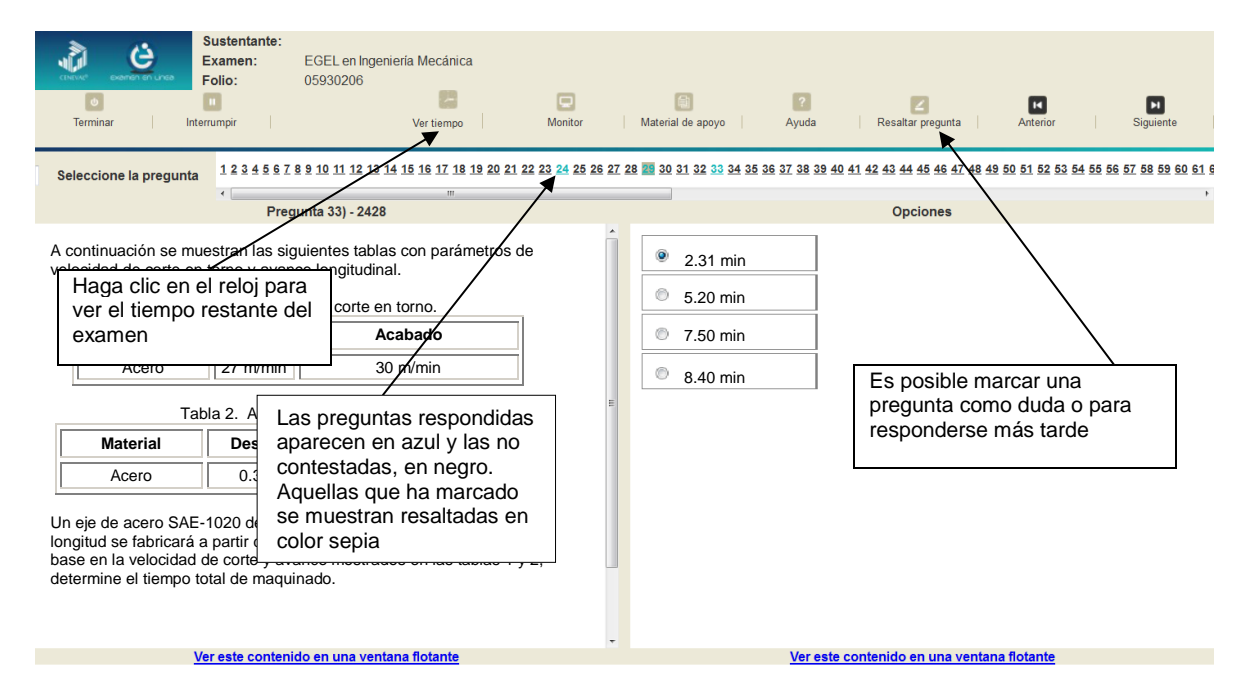

Usted podrá monitorear el avance que lleva en el examen. Dé un clic en el botón [Monitor] y aparecerá una ventana que le permitirá observar el avance.

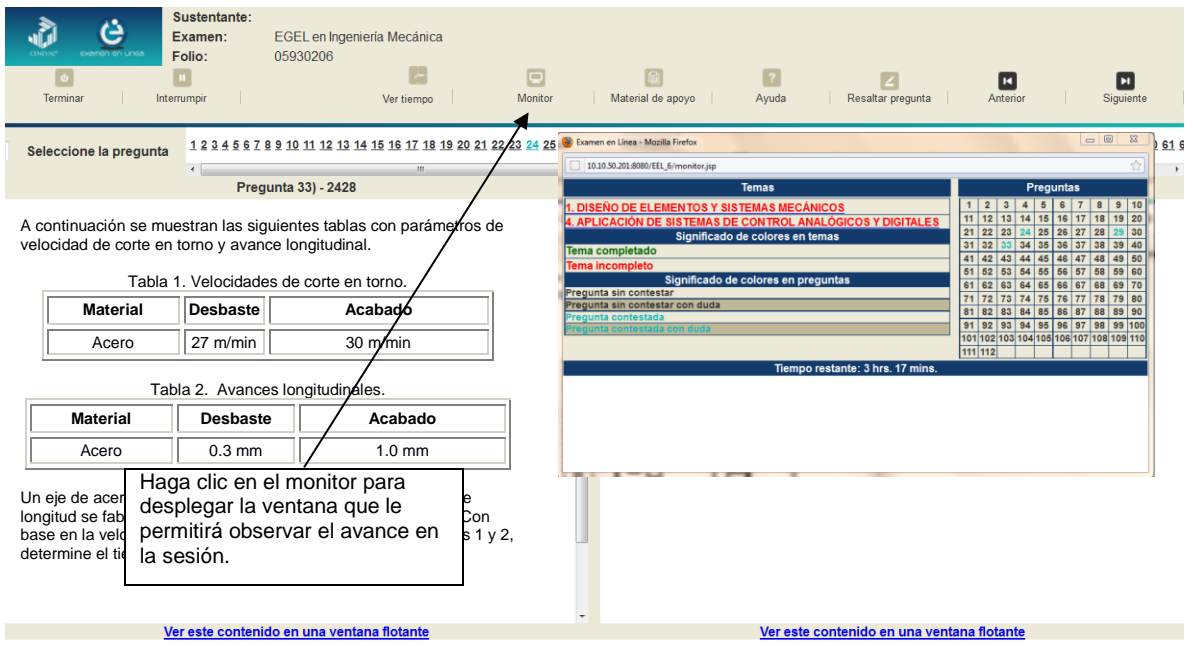

*Cómo interrumpir la sesión del examen* 

<span id="page-27-0"></span>Si usted necesita hacer una pausa para después continuar contestando el examen, deberá dar un clic en el botón [Interrumpir] que aparece en la barra superior de la pantalla y avisar al aplicador para que autorice la interrupción mediante el registro de una clave y contraseña.

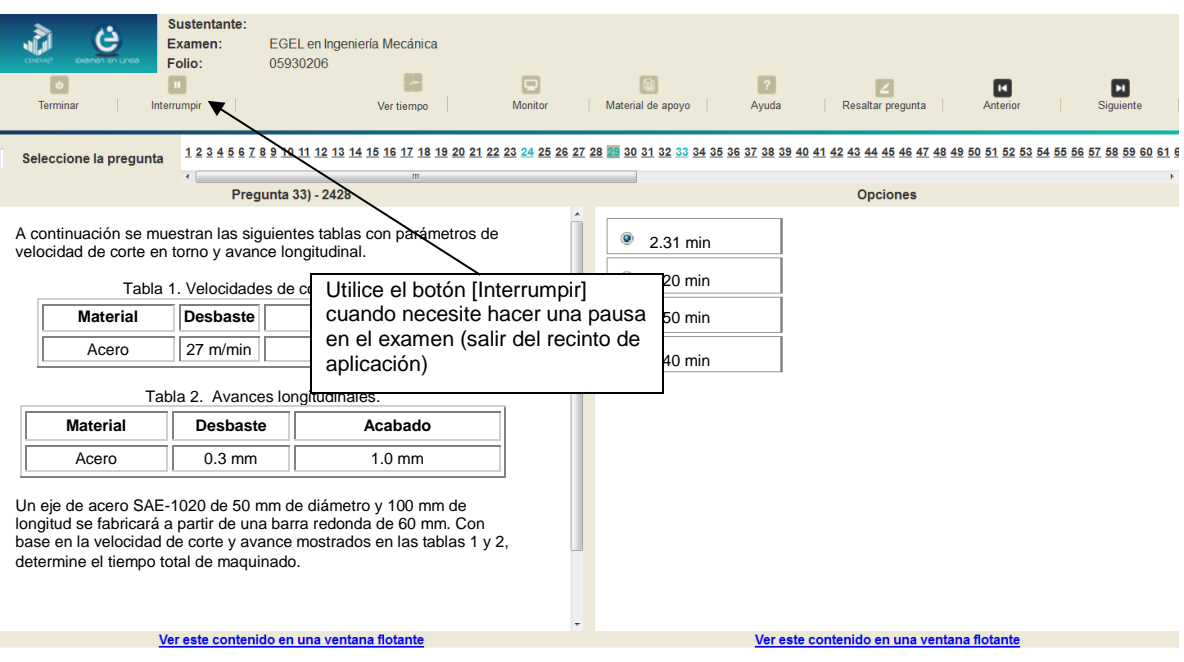

El examen se cerrará y el sistema estará advertido de que usted dejará de estar activo, aunque debe tener presente que el tiempo disponible para responder se seguirá consumiendo. Para continuar, tanto usted como el aplicador deberán ingresar nuevamente su clave o folio y su contraseña.

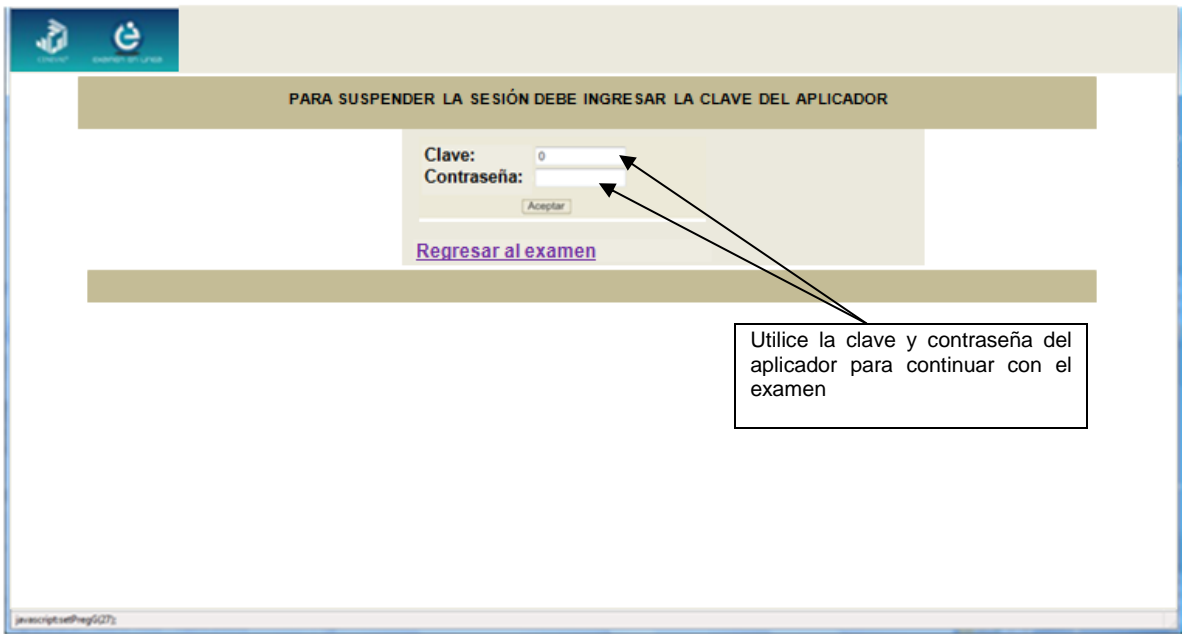

Es importante que usted dé un clic en [Interrumpir] si se separa de la computadora y deja de responder el examen por cualquier motivo. El sistema verifica de manera continua que los sustentantes que han iniciado una sesión se mantengan activos. Si detecta que alguno ha estado inactivo durante 5 minutos, bloquea el folio correspondiente. En este caso, para volver a abrir la sesión, se deberá esperar 5 minutos más.

Tenga cuidado de no dar clic en el botón [Terminar], salvo cuando haya finalizado la sesión del examen. Esta opción le indica al sistema que usted ha concluido la sesión y ya no podrá regresar para revisar o contestar las preguntas.

#### *Cómo terminar la sesión del examen*

<span id="page-29-0"></span>Una vez que ha finalizado su examen y ya no desea revisar alguna pregunta, siga estos pasos para concluir su sesión y salir de ella:

- 1. Haga clic en el botón [Terminar] que aparece en el extremo inferior derecho de la pantalla y aparecerá una ventana para confirmar su decisión de concluir definitivamente su sesión. Si aún hay preguntas que usted no ha contestado, aquí se le indicará mediante un mensaje emergente:
- 2. Dé un clic en el botón [OK] para confirmar que desea terminar la sesión del examen o seleccione [Cancel] si desea continuar en la sesión. Terminar la sesión implica que usted ha concluido con ella y el sistema cerrará su sesión de manera definitiva. Su folio ya no podrá utilizarse para abrirla de nuevo.

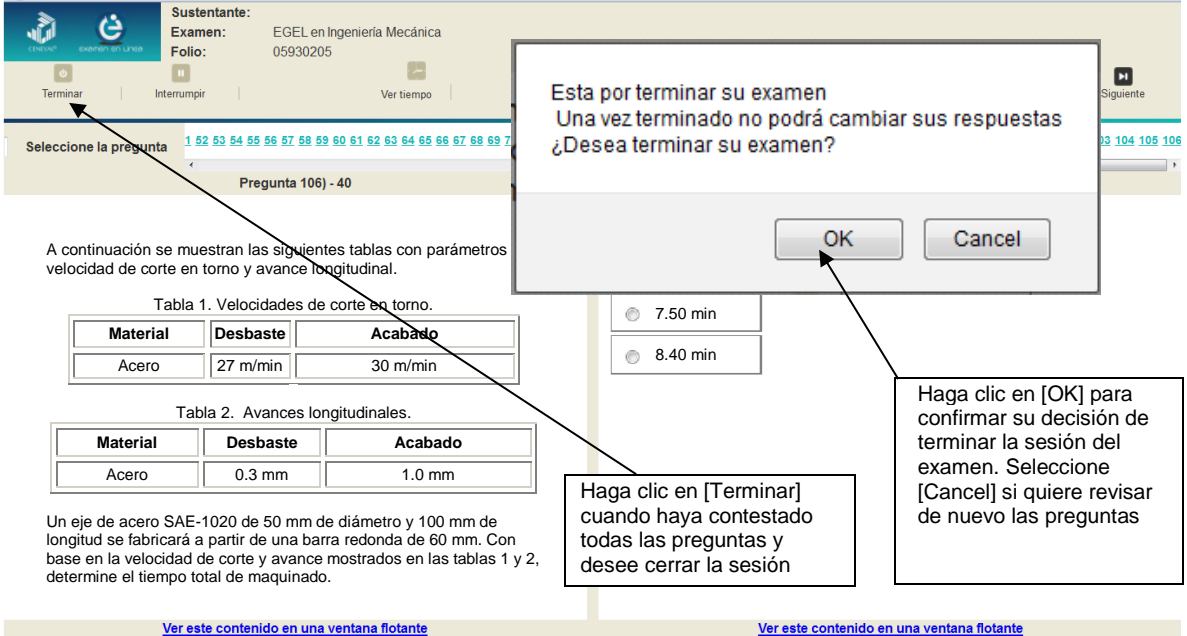

3. Aparecerá una pantalla que le indica que ha finalizado su examen. Dé un clic en el botón [Salir] para cerrarla.

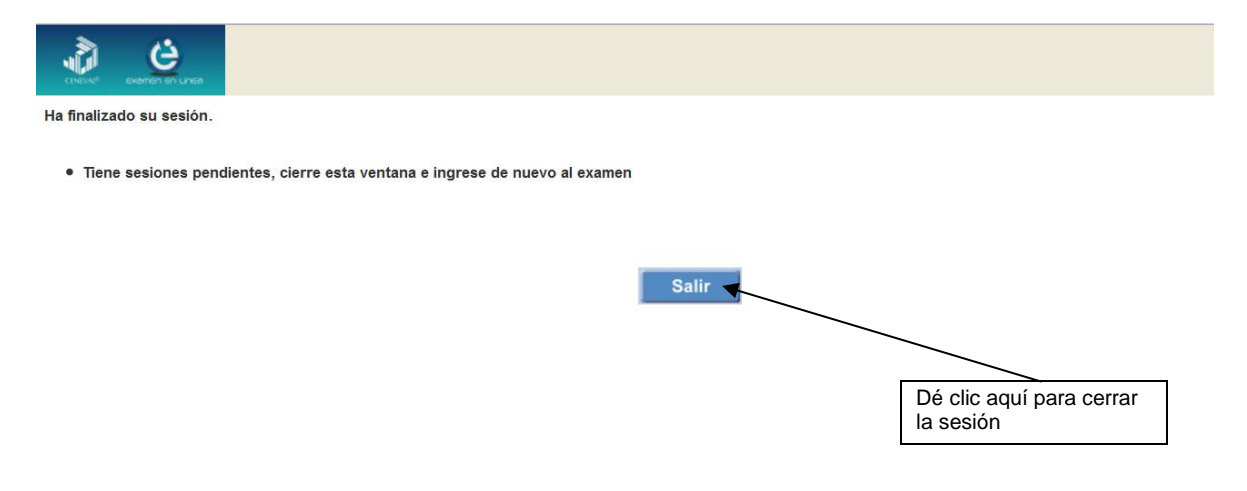

4. En cuanto termine la última sesión del examen y haya aceptado finalizar esa sesión, aparecerá la siguiente pantalla. Dé un clic en el botón [Salir] para terminar el examen.

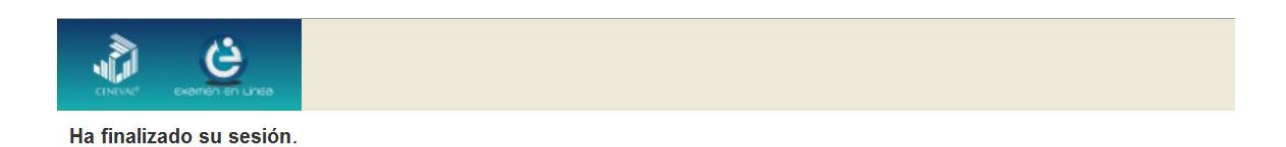

· Ha terminado su examen.

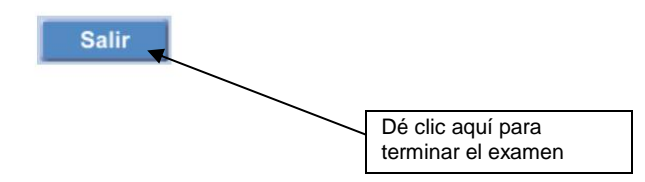

#### **Examen en lápiz y papel**

#### *Hoja de respuestas*

<span id="page-31-1"></span><span id="page-31-0"></span>La hoja de respuestas está diseñada para ser leída por una máquina denominada "lector óptico". Por esta razón, cualquier doblez, enmendadura o marcas diferentes a las que se solicitan pueden alterar dicha lectura y, por lo tanto, los resultados. **ES IMPORTANTE QUE USTED REVISE LA HOJA DE RESPUESTAS CUANDO SE LA ENTREGUEN Y LA CUIDE MIENTRAS ESTÁ EN SUS MANOS PARA EVITAR QUE ESTÉ EN MALAS CONDICIONES AL MOMENTO DE DEVOLVERLA.**

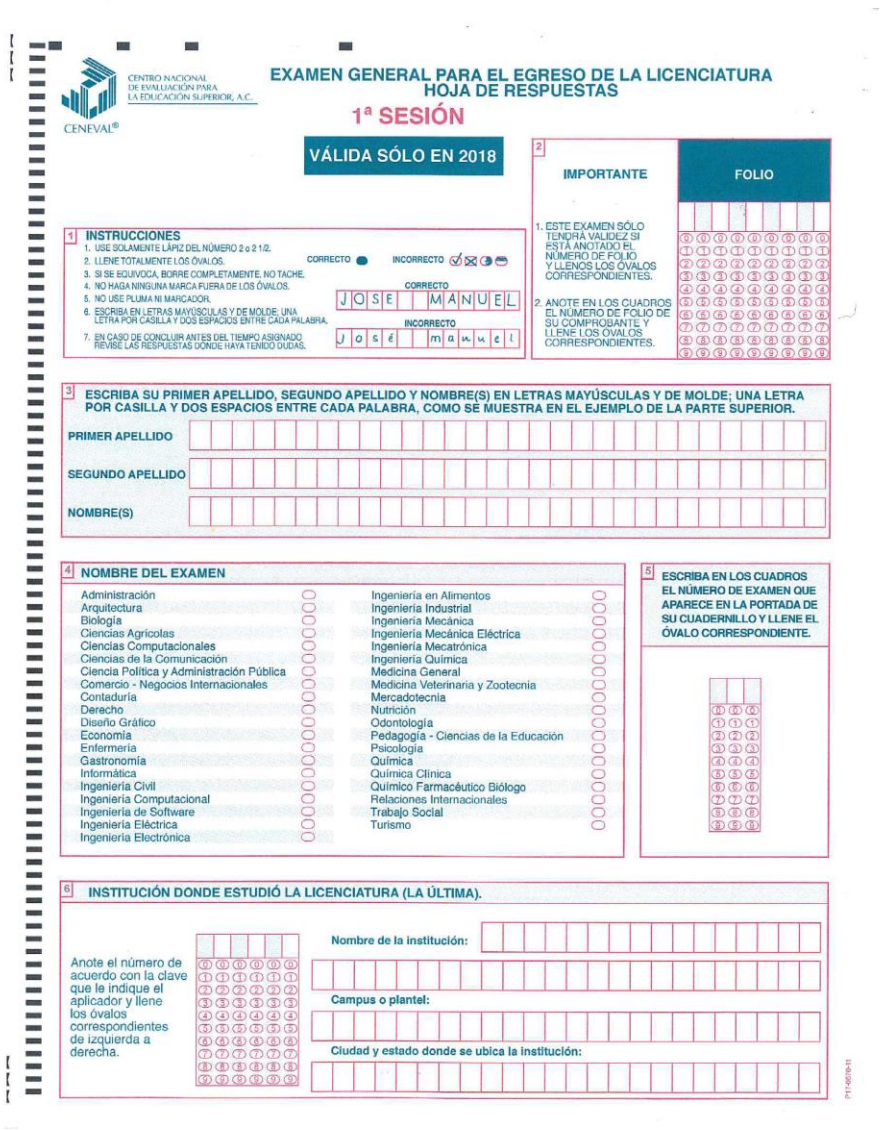

## *Cuadernillo de preguntas*

<span id="page-32-0"></span>El cuadernillo de preguntas consta básicamente de los siguientes elementos: portada, instrucciones y reactivos.

## *Portada del cuadernillo*

<span id="page-32-1"></span>A continuación, se presenta un ejemplo de la portada de uno de los cuadernillos del examen, correspondiente a la primera sesión de la aplicación. En la parte inferior, usted deberá anotar su nombre completo y el número de folio que le fue asignado cuando se registró para el EGEL.

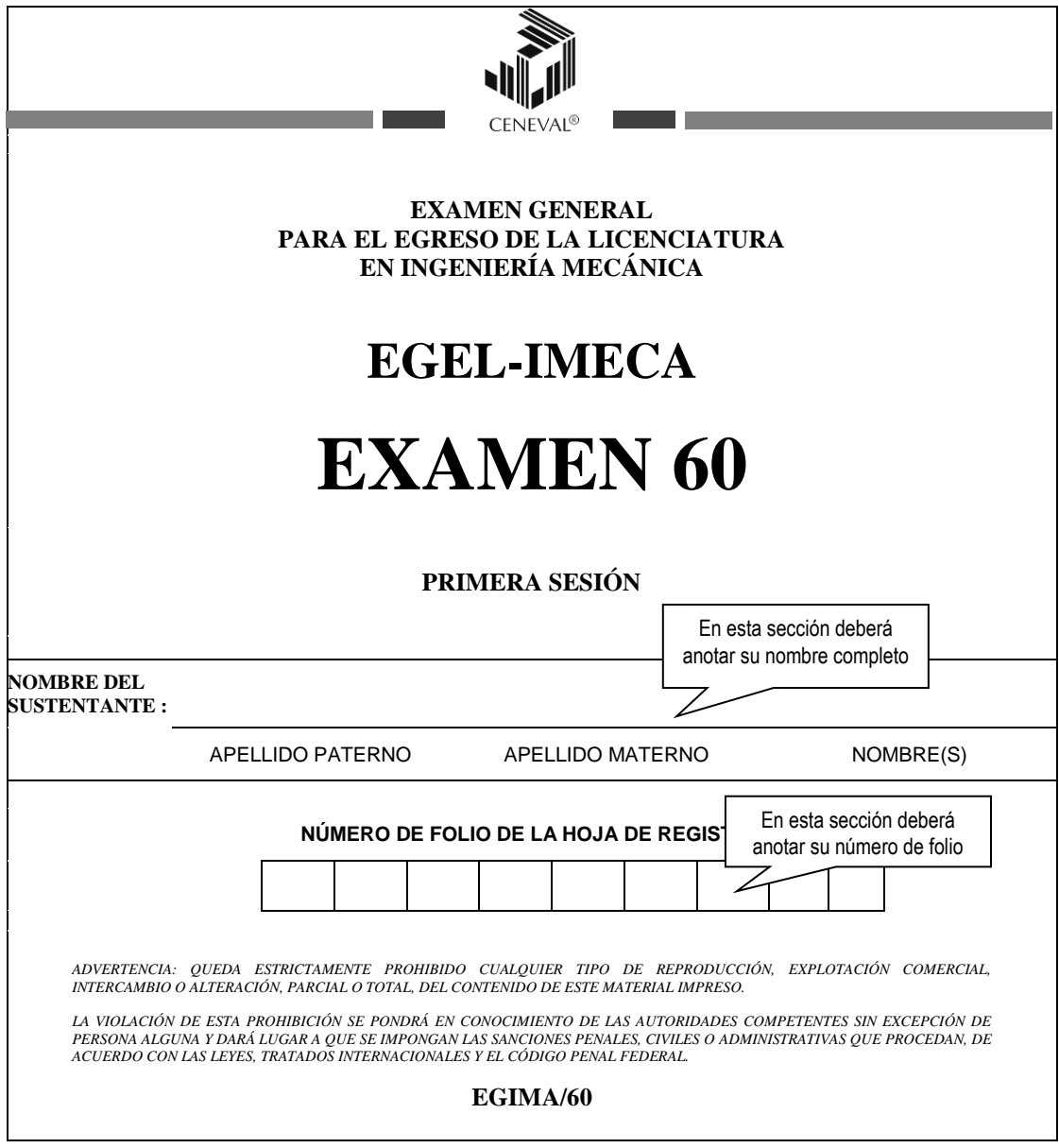

#### *Instrucciones para contestar la prueba*

<span id="page-33-0"></span>Para responder el examen se le darán diversas indicaciones, tanto en forma oral como escrita. A continuación se presentan las instrucciones que encontrará al final del cuadernillo de preguntas, las cuales debe leer antes de llevarlas a cabo.

- 1. Asegúrese de que entiende perfectamente las instrucciones del cuadernillo y de la hoja de respuestas. Pregunte al aplicador lo que no le parezca claro. El aplicador no podrá atenderle para resolver dudas relacionadas con el contenido e interpretación de las preguntas del examen.
- 2. Sólo puede ingresar al examen con lápiz, goma, sacapuntas, calculadora financiera o científica no programable y, si es el caso, el material de consulta específico para el examen que presenta, tal y como se estipula en la guía del sustentante. Queda prohibido introducir cualquier otro material así como aparatos electrónicos (incluido el teléfono celular).
- 3. No desprenda el sello del cuadernillo hasta cuando el aplicador se lo indique. Revise que no falten páginas y no existan problemas de impresión.
- 4. Utilice exclusivamente lápiz del 2 o 2 1/2. Si usa pluma, la hoja no podrá ser leída por el programa calificador.
- 5. Anote su nombre completo y el número de folio en la portada de este cuadernillo.
- 6. Verifique que la hoja de respuestas corresponda a esta sesión. En ella anote y llene los óvalos con los siguientes datos: número de folio, nombre iniciando con el apellido paterno, nombre del examen, número de examen (aparece en la carátula de este cuadernillo) e institución donde estudió la licenciatura.
- 7. Asegúrese de que el número de examen asignado sea el mismo en todas las sesiones.
- 8. Firme su hoja de respuestas, en la parte de atrás, con lápiz.
- 9. Al inicio de este cuadernillo encontrará una carta de confidencialidad, llene los datos que se le solicitan. Al final encontrará una encuesta de opinión que deberá contestar en el espacio correspondiente en la hoja de respuestas.
- 10. Lea cuidadosamente cada pregunta antes de marcar su respuesta. Cada pregunta tiene cuatro opciones de respuesta identificadas con las letras: A, B, C y D y sólo una es la correcta. Si marca más de una, el programa de cómputo la considerará incorrecta.
- 11. La opción correcta debe marcarla en la hoja de respuestas. Dado que la hoja se procesará por computadora, tome en cuenta lo siguiente:
	- Llene completamente el óvalo que corresponda a la opción elegida.

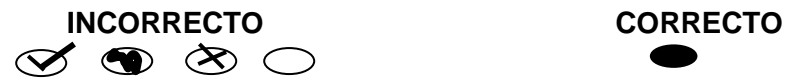

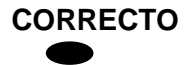

- Si quiere cambiar alguna respuesta, borre por completo la marca original con goma y llene totalmente el óvalo de la nueva selección. ¡No use ningún tipo de corrector!
- Asegúrese que está marcando las respuestas en el lugar preciso; verifique que el número de cada pregunta coincida con el de su respuesta.
- Si necesita hacer cálculos o anotaciones, hágalo en los espacios en blanco de este cuadernillo de preguntas.
- No maltrate ni doble la hoja de respuestas.

## **Recomendaciones**

- 1. Conteste todas las preguntas; si alguna de ellas la considera particularmente difícil, no se detenga demasiado y márquela en este cuadernillo. Al finalizar, si tiene tiempo, regrese a ellas y seleccione sus respuestas.
- 2. No trate de ser de los primeros en terminar. Si otros acaban antes que usted, no se inquiete, ni se presione. Si le sobra tiempo, revise y verifique sus respuestas.
- 3. No intente copiar las respuestas de otro sustentante o los reactivos del examen; estas conductas no son éticas ni están permitidas, por lo que serán sancionadas.

**Para que su examen sea válido, deberá presentar todas las sesiones que lo integran.**

**Al terminar de resolver su examen, devuelva la hoja de respuestas junto con este cuadernillo y, cuando sea el caso, el formulario del examen.**

## *Materiales de consulta permitidos*

- <span id="page-34-0"></span>**Formulario** que le será proporcionado por el aplicador del examen.
- Se podrá utilizar **calculadora no programable**, la cual no está permitido prestarse entre los sustentantes.

## *Qué tipo de preguntas se incluyen en el examen*

<span id="page-34-1"></span>En el examen se utilizan reactivos o preguntas de opción múltiple que contienen fundamentalmente los siguientes dos elementos:

- **La base** es una pregunta, afirmación, enunciado o gráfico acompañado de una instrucción que plantea un problema explícitamente.
- **Las opciones de respuesta** son enunciados, palabras, cifras o combinaciones de números y letras que guardan relación con la base del reactivo, donde **sólo una opción** es la correcta. Para todas las preguntas del examen **siempre** se presentarán cuatro opciones de respuesta.

Durante el examen usted encontrará diferentes formas de preguntar. En algunos casos se le hace una pregunta directa, en otros se le pide completar una información, algunos le solicitan elegir un orden determinado, otros requieren de usted la elección de elementos de una lista dada y otros más le piden relacionar columnas. Comprender estos formatos le permitirá llegar mejor preparado al examen. Con el fin de apoyarlo para facilitar su comprensión, a continuación se presentan algunos ejemplos.

#### **1. Preguntas o reactivos de cuestionamiento directo**

En este tipo de reactivos el sustentante tiene que seleccionar una de las cuatro opciones de respuestas a partir del criterio o acción que se solicite en el enunciado, afirmativo o interrogativo, que se presenta en la base del reactivo.

#### *Ejemplo correspondiente al área de Diseño de elementos y sistemas mecánicos:*

Un componente mecánico falla por fatiga, y se inicia la grieta en un defecto interno localizado cerca del centro de la sección transversal. La grieta crece radialmente hacia afuera hasta que ocurre la fractura frágil cerca de la superficie exterior del componente.

El estado de carga que provocó esta falla es:

A) axial B) de flexión-torsión C) flexionante D) torsional

#### *Argumentación de las opciones de respuesta*

La opción **A** es **correcta**, porque la carga axial produce un esfuerzo uniforme en toda la sección transversal, por lo que puede hacer que una grieta se propague, no importa dónde se encuentre el defecto. Y debido a la uniformidad del esfuerzo, la grieta se propaga en todas direcciones, dando por resultado un patrón radial de crecimiento hacia la superficie exterior del componente.

El resto de las opciones **B**, **C** y **D** son **incorrectas** porque, los esfuerzos por flexión y torsión son cero en el centro de la sección transversal, por lo que los esfuerzos cerca de ahí difícilmente pueden hacer que una grieta se propague.

#### *Ejemplo correspondiente al área de Diseño de procesos de producción:*

Por el alto volumen de producción de hierro se puede utilizar el método de reducción directa, en el cual se emplean agentes reactivos reductores. ¿Cuáles son los pasos característicos del proceso para obtener el hierro esponja?

- A) El horno se carga con arrabio o chatarra de acero, agregando oxígeno para reducir el carbón
- B) Se tritura el mineral de hierro y se pasa por un reactor con los agentes reductores
- C) Se introduce la caliza, el coque y el mineral de hierro en la parte superior del horno
- D) El horno es cargado con chatarra fría y se le vacía arrabio derretido inyectándole aire a alta presión
*Argumentación de las opciones de respuesta*

La opción **correcta** es la **B**, porque este es un proceso por reducción directa.

En las otras opciones **A**, **C** y **D** son **incorrectas**, en la **A** se da un proceso para horno de hogar abierto, en la **C** se da un proceso para el alto horno y en la opción **D** se da un proceso para un horno Bessemer.

# **2. Ordenamiento**

Este tipo de reactivos demandan el ordenamiento o jerarquización de un listado de elementos de acuerdo con un criterio determinado. La tarea del sustentante consiste en seleccionar la opción en la que aparezcan los elementos en el orden solicitado.

# *Ejemplo correspondiente al área de Sistemas energéticos:*

Ordene las siguientes turbinas en forma descendente según su velocidad de rotación.

- 1. Eólica con eje horizontal de tres aspas de longitud igual a 20 m
- 2. Hidráulica de tipo Francis
- 3. De gas para la propulsión de aviones
- 4. De vapor para la generación de energía eléctrica
- A) 4, 3, 2, 1 B) 3, 4, 2, 1 C) 4, 3, 1, 2
- D) 3, 4, 1, 2

# *Argumentación de las opciones de respuesta*

La opción **B** es **correcta**. Las turbinas de gas de propulsión típicamente tiene velocidades del orden de 10 000 rpm, las turbinas de vapor para plantas de generación eléctrica tienen velocidades de 1 800 o 3 600 rpm; las turbinas hidráulicas tienen velocidades de centenares de rpm; las turbinas eólicas de grandes dimensiones tienen velocidades del orden de 10 rpm.

La opción **A** es **incorrecta.** Las turbinas de vapor para plantas de generación eléctrica tienen velocidades 1 800 o 3 600 rpm. Las turbinas de gas de propulsión típicamente tiene velocidades del orden de 10 000 rpm, las turbinas hidráulicas tienen velocidades de centenares de rpm; las turbinas eólicas de grandes dimensiones tienen velocidades del orden de 10 rpm. La de vapor debiera estar en segundo lugar y de gas primero.

La opción **C** es **incorrecta.** Vapor y gas están en orden incorrecto igual que hidráulica y eólica.

La opción **D** es **incorrecta.** Eólica e hidráulica están en orden incorrecto.

### *Ejemplo correspondiente al área de Sistemas de control analógicos y digitales:*

Para una empresa alimenticia, se debe diseñar un alimentador, en el cual, al accionar un botón, los productos serán removidos lejos del depósito a un contenedor-separador donde serán empaquetados. Un cilindro de doble efecto será el encargado del trabajo. Para iniciar el proceso, se accionará un botón pulsador y el retroceso será con un rodillo al final de la carrera para la señal de regreso automático del pistón. De los diagramas mostrados, ¿cuál es el que presenta una solución funcional al problema planteado? ₿3 β 3 A1)⊗ A1<sup>©</sup> ₿3 ਿੰ ∧ A)  $\triangle$  B)

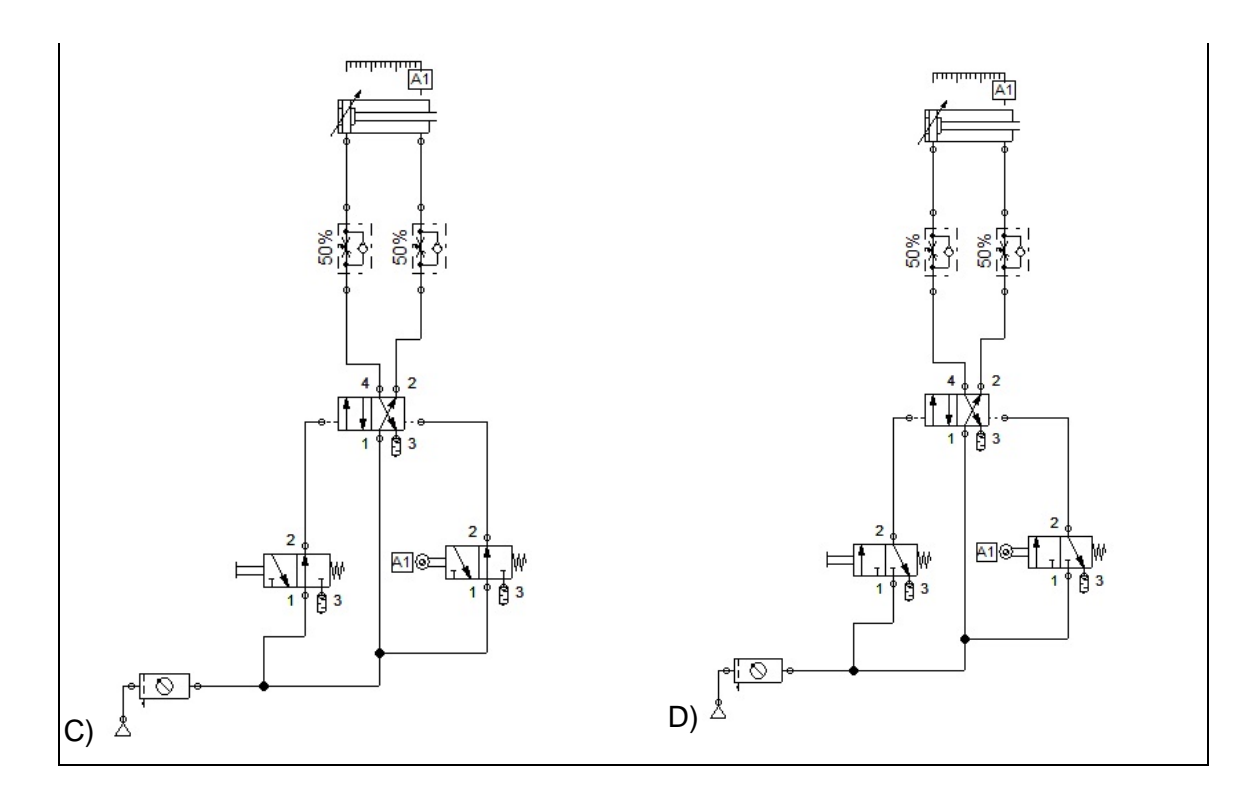

### *Argumentación de las opciones de respuesta*

La opción **D** es **correcta**. Para esta configuración las válvulas 3/2 se encuentran normalmente cerradas. Cuando la válvula accionada por botón pulsador se activa, el estado de conmutación de la válvula 4/2 cambia y permite que el pistón salga y al llegar al final de la carrera la válvula accionada por rodillo permite que el pistón regrese a su posición inicial.

La opción **A** es **incorrecta.** Para esta configuración, el sistema mostrado presenta la válvula 4/2 normalmente abierta entre las vías 1-4 lo que implica que el pistón neumático del cilindro de doble efecto se encuentra inicialmente afuera, lo que activa el rodillo cambiando el estado de conmutación de la válvula 4/2 con lo que el cilindro regresaría a su posición totalmente retraído. Se tendría que accionar el botón para iniciar de nuevo el ciclo. Esta configuración es incorrecta porque representa un riesgo potencial al tener un movimiento inicial no controlado.

La opción **B** es **incorrecta.** Para esta configuración se presenta una de las válvula 3/2 normalmente abierta lo que implica que la válvula 4/2 que controla los movimientos del cilindro, se encuentre normalmente abierta entre las vías 1-2 lo que mantiene al cilindro retraído. Este estado de conmutación no cambiaría ya que para eso es necesaria la señal que envía el cilindro de final de carrera.

La opción **C** es **incorrecta.** Al tener las válvulas 3/2 normalmente abiertas el estado de conmutación de la válvula 4/2 mantiene el cilindro retraído. Para cambiar el estado de conmutación se necesitaría la señal que envía el rodillo de final de carrera, pero al estar siempre retraído el pistón esa señal no se hace presente.

### **3. Clasificación o agrupamiento**

En este tipo de reactivos el sustentante tiene que clasificar una serie de hechos, conceptos, fenómenos o procedimientos de acuerdo con un criterio específico solicitado en la base del reactivo.

### *Ejemplo correspondiente al área de Diseño de elementos y sistemas mecánicos:*

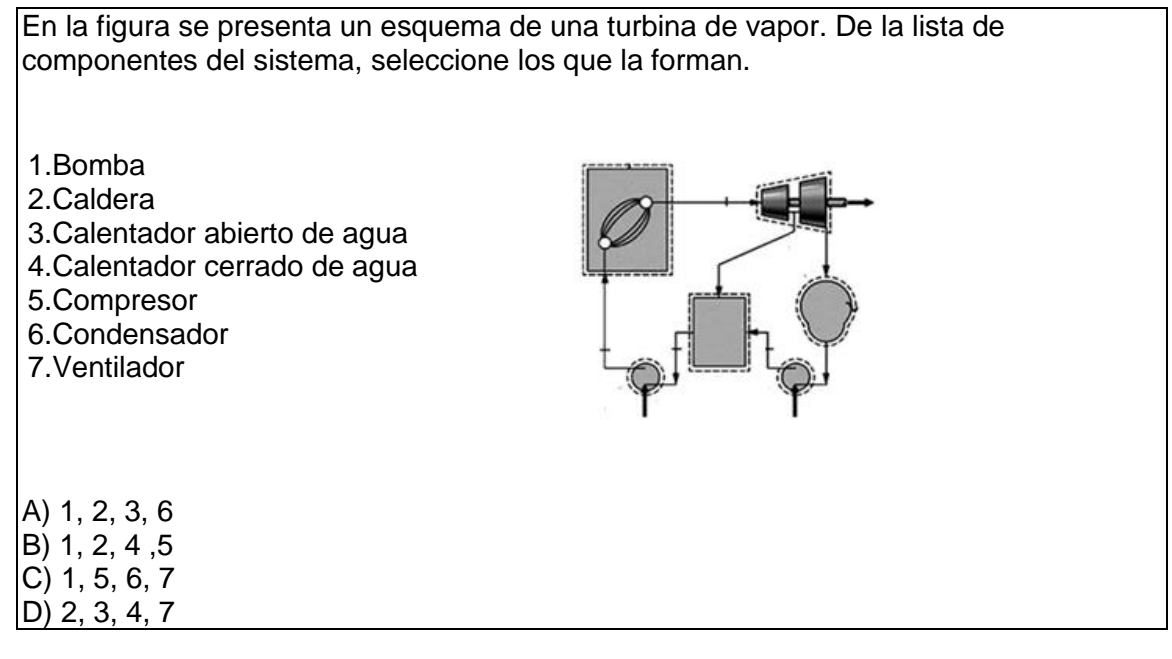

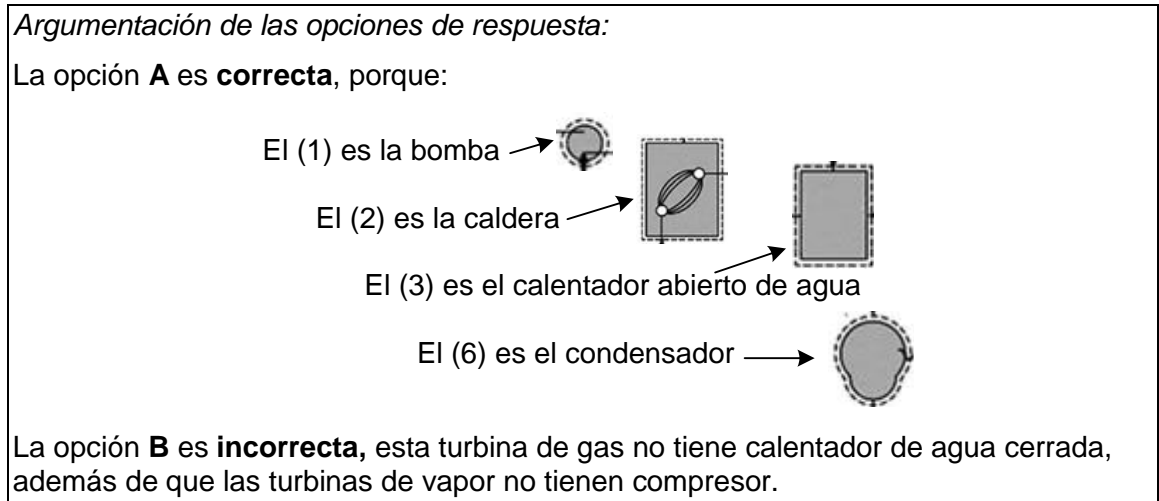

La opción **C** es **incorrecta,** esta turbina de gas no tiene ventilador, además de que las turbinas de vapor no tienen compresor.

La opción **D** es **incorrecta,** esta turbina de gas no tiene calentador de agua cerrada ni ventilador.

### *Ejemplo correspondiente al área de Diseño de elementos y sistemas mecánicos:*

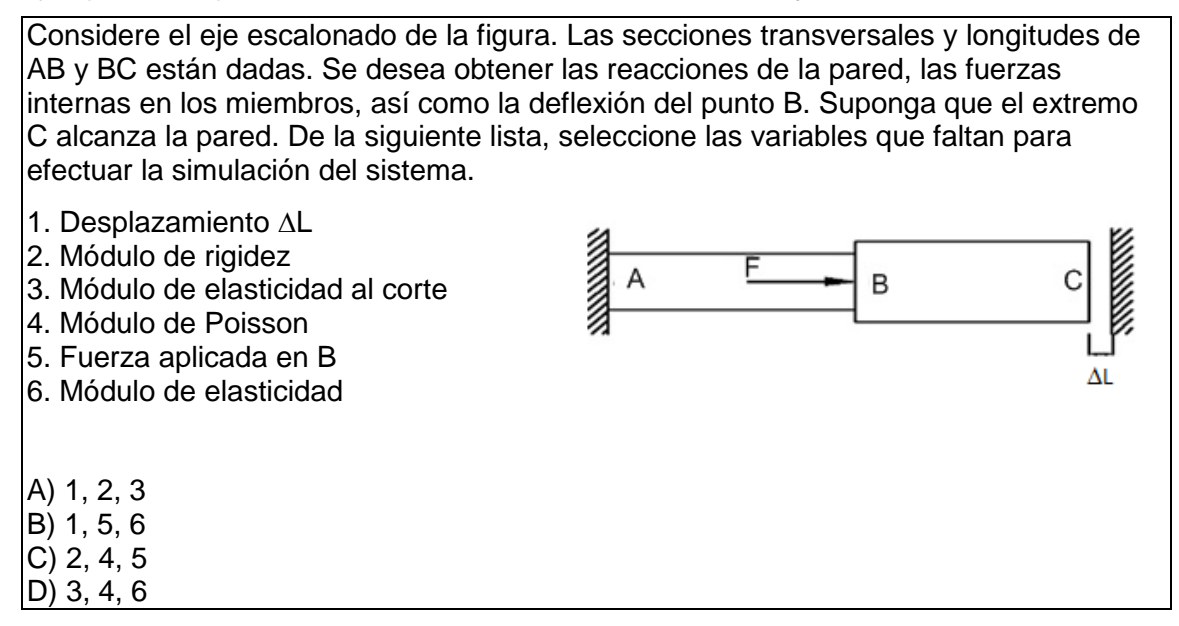

### *Argumentación de las opciones de respuesta*

La opción **B** es **correcta** porque para simular el sistema en cualquier software se requiere el módulo de elasticidad y la fuerza aplicada en B, así como el desplazamiento AL, propiedades que se relacionan para conocer cómo se deforma el elemento.

La opción **A** es **incorrecta** porque el sistema no analiza en cortante ningún elemento.

La opción **C** es **incorrecta** porque el software de simulación no requiere la dureza como dato.

La opción **D** es **incorrecta**, ya que el módulo de elasticidad al corte es lo mismo que módulo de rigidez y el sistema no tiene cortante.

*Ejemplo correspondiente al área de Diseño de procesos de producción:*

Del siguiente listado, identifique las actividades que correspondan al mantenimiento preventivo en tractores cuyo funcionamiento es con un motor diésel.

1. Cambio de bujías

- 2. Verificación y llenado de los niveles de agua, aceite y sistema hidráulico
- 3. Limpieza del carburador
- 4. Observación de fugas (de cualquier tipo) en los diferentes sistemas
- 5. Presión de los neumáticos traseros y delanteros
- 6. Cambio de los inyectores

A) 1, 2, 6

B) 1, 3, 5

C) 2, 4, 5

D) 3, 4, 6

*Argumentación de las opciones de respuesta*

La opción **C** es **correcta**. La (2) verificación y llenado de los niveles de agua, aceite y sistema hidráulico, la (4) observación de fugas (de cualquier tipo) en los diferentes sistemas y el (6) cambio de los inyectores corresponden con las actividades de mantenimiento de motores diésel.

La opción **A** es **incorrecta**, porque un motor a diésel no dispone de bujías debido a que su combustión es por compresión, así como el cambio de inyectores es una medida correctiva.

La opción **B** es **incorrecta**, porque el cambio de bujías como el carburador no forma parte en un sistema diésel.

La opción **D** es **incorrecta**, porque limpieza del carburado no forma parte en un sistema diésel y cambio de los inyectores pertenece a un mantenimiento correctivo. *Ejemplo correspondiente al área de Sistemas energéticos:*

Seleccione los puntos que llevan a cabo la generación, transformación y conducción del potencial para satisfacer el suministro de una planta hidroeléctrica.

1. Obra de captación

- 2. Túnel de fuerza
- 3. Casa de máquinas
- 4. Subestación eléctrica
- 5. Líneas de transmisión

A) 1, 2, 5

- B) 1, 3, 5
- C) 2, 3, 4

D) 3, 4, 5

*Argumentación de las opciones de respuesta*

La opción **D** es **correcta**. El punto (3) genera, (4) transforma y (5) conduce potencial.

La opción **A** es **incorrecta**. Los puntos (1) y (2) no generan, no transforman y no conducen potencial.

La opción **B** es **incorrecta**.El punto (1) no genera, el (3) no transforma y el (5) no conduce potencial.

La opción **C** es **incorrecta**.El punto (2) no genera, el (3) no transforma y el (4) no conduce potencial.

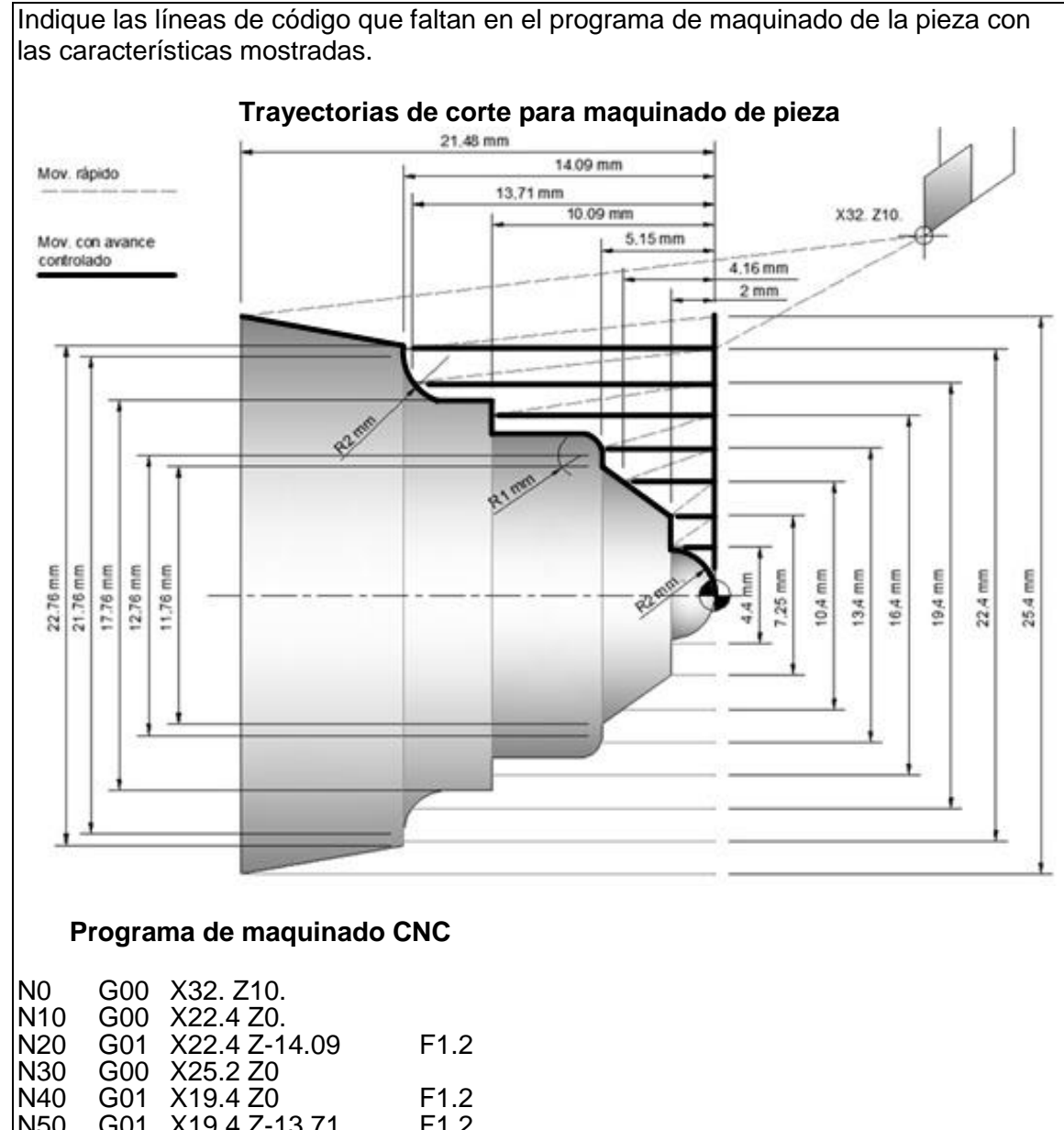

# *Ejemplo correspondiente al área de Sistemas de control analógicos y digitales:*

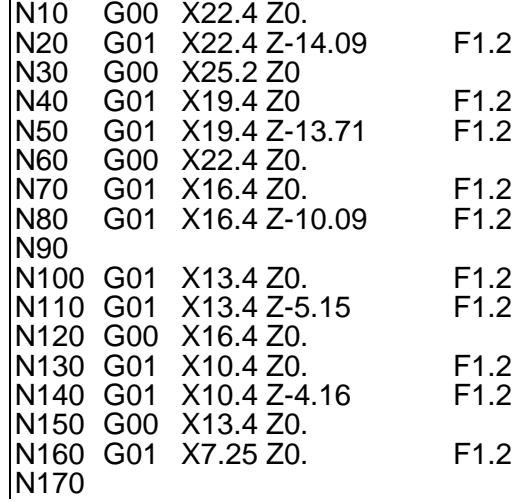

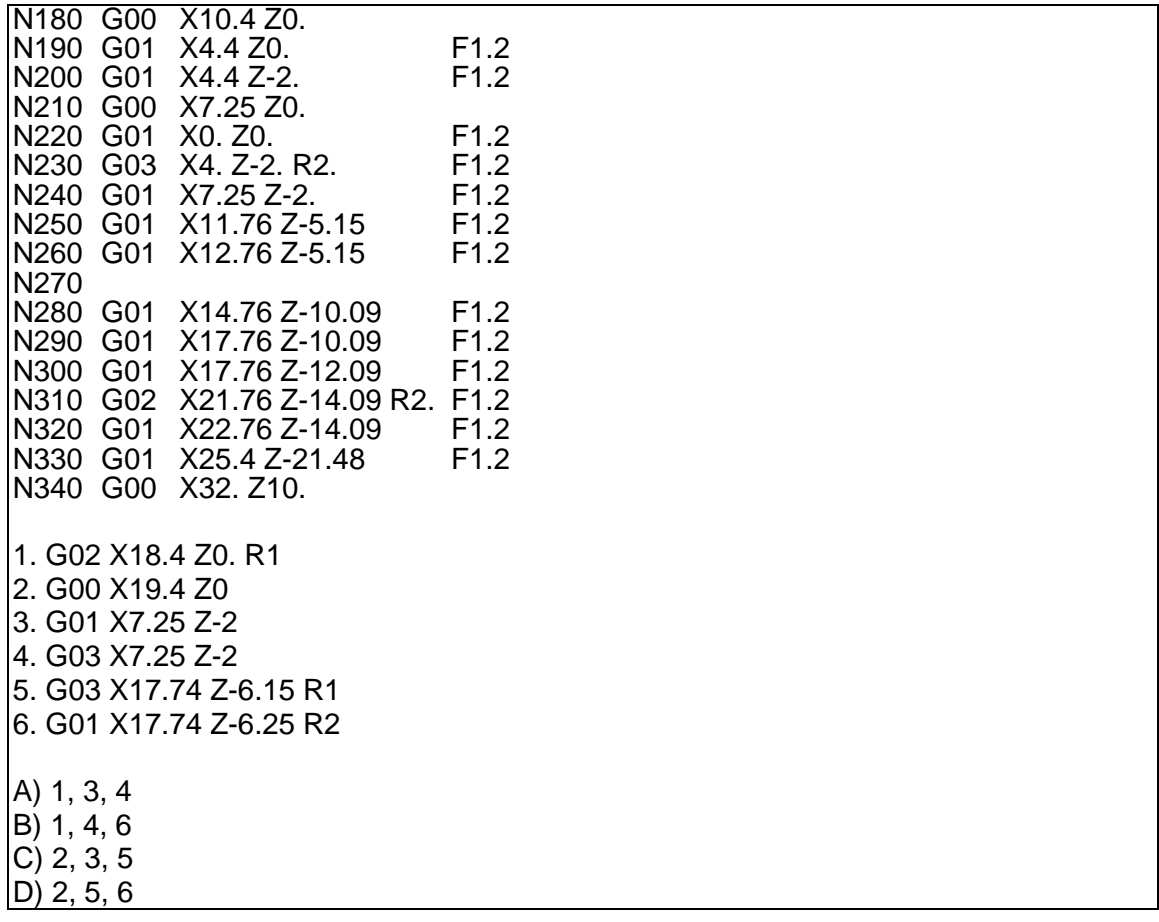

#### *Argumentación de las opciones de respuesta*

La opción **correcta** es **C** porque G00 es un movimiento lineal rápido a la coordenada X19.4 Z0, G01 es movimiento lineal con avance controlado a la coordenada X7.25 Z-2, y G03 es movimiento controlado de interpolación circular a la coordenada X17.74 Z-6.15 y radio de curvatura de 2.

La opción **A** es **incorrecta** porque G02 es un movimiento circular a X18.4 Z0, el cual no corresponde con la posición N90, y G03 también es movimiento circular que no corresponde a las trayectorias indicadas en la figura.

La opción **B** es **incorrecta** porque G02 es un movimiento circular a X18.4 Z0, el cual no corresponde con la posición N90, G03 también es movimiento circular que no corresponde a las trayectorias indicadas en la figura, así mismo para la posición N270 se requiere movimiento de interpolación lo que no corresponde a G01.

La opción **D** es **incorrecta** porque la posición 170 requiere un movimiento lineal no una interpolación controlada, y para la posición N270 se requiere movimiento de interpolación lo que no corresponde a G01.

#### **4. Relación de columnas**

En este tipo de reactivos hay dos columnas, cada una con contenidos distintos que el sustentante tiene que relacionar de acuerdo con el criterio especificado en la base del reactivo:

#### *Ejemplo correspondiente al área de Diseño de elementos y sistemas mecánicos:*

En la figura se presenta un esquema de una bomba centrífuga. Relacione los números con los elementos que integran la bomba.

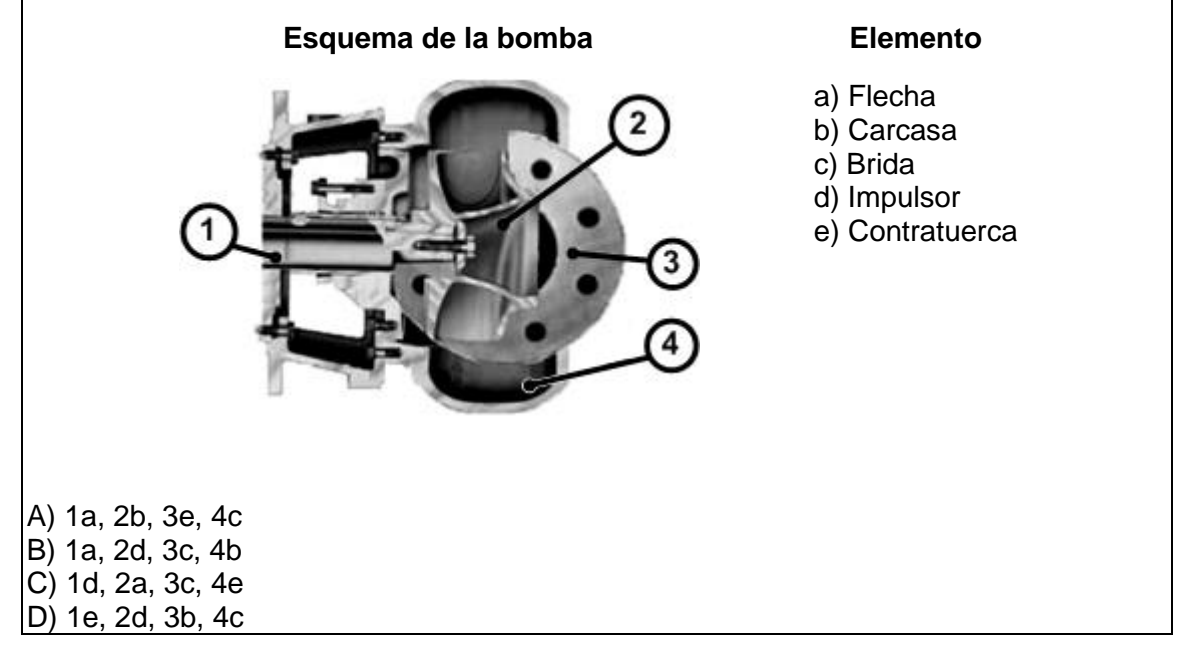

*Argumentación de las opciones de respuesta*

La opción **B** es **correcta**, porque el (1) es la flecha, el (2) es el impulsor, el (3) es la brida y el (4) es la carcasa.

La opción **A** es **incorrecta** porque no corresponden ya que (2) es el impulsor, el (3) es la brida y el (4) es la carcasa, sólo la relación (1a) es correcta.

La opción **C** es **incorrecta** porque no corresponden ya que (1) es la flecha, (2) es el impulsor y el (4) es la carcasa, sólo la relación (3c) es correcta.

La opción **D** es **incorrecta** porque no corresponden ya que (1) es la flecha, el (3) es la brida y el (4) es la carcasa, sólo la relación (2d) es correcta.

### *Ejemplo correspondiente al área de Diseño de procesos de producción:*

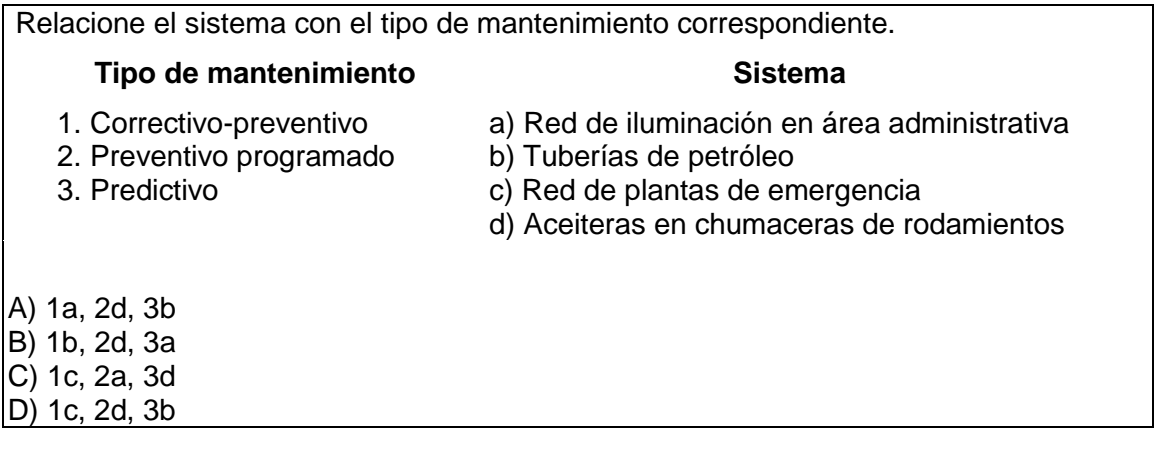

*Argumentación de las opciones de respuesta*

La opción **A** es **correcta**, porque (1a) la red de iluminación en el área administrativa es de mantenimiento correctivo-preventivo, (2d) las aceiteras en chumaceras de rodamientos son mantenimiento preventivo programado y (3b) mantenimiento en tuberías de petróleo es mantenimiento predictivo.

La opción **B** es **incorrecta**, porque mantenimiento de tuberías no es un mantenimiento correctivo-preventivo y la red de iluminación en el área administrativa no es mantenimiento predictivo.

La opción **C** es **incorrecta** porque la red de plantas de emergencia no es mantenimiento correctivo-preventivo, red de iluminación en el área administrativa no es un mantenimiento preventivo programado y las aceiteras en chumaceras de rodamientos no es un mantenimiento predictivo.

La opción **D** es **incorrecta**, porque la red de plantas de emergencia no es un mantenimiento correctivo-preventivo.

#### *Ejemplo correspondiente al área de Sistemas energéticos:*

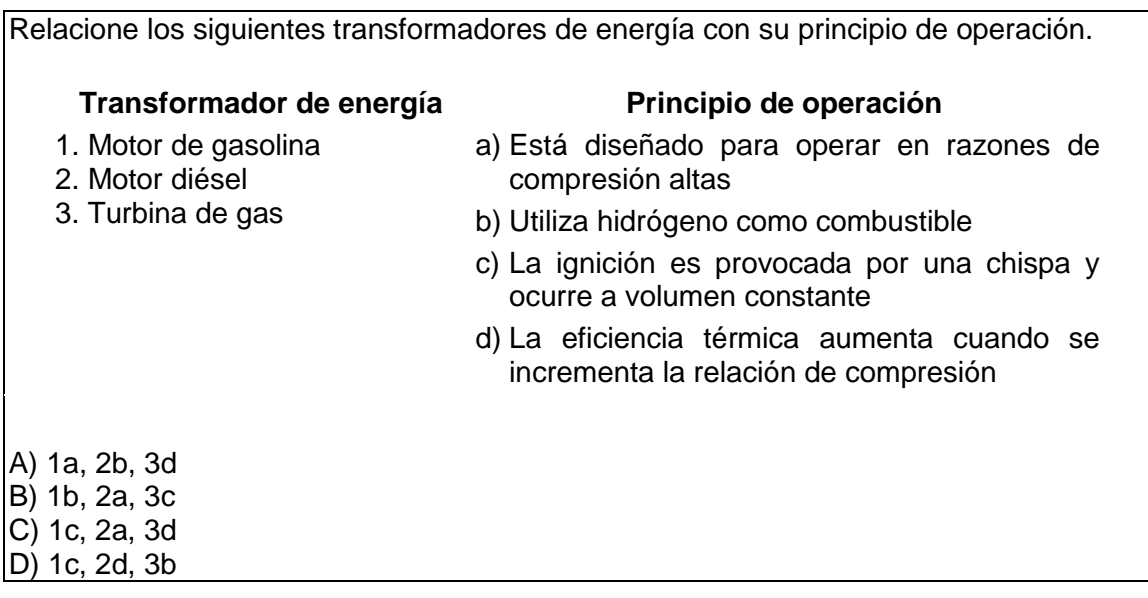

*Argumentación de las opciones de respuesta*

La opción **C** es **correcta**. El (1c) motor de gasolina utiliza la ignición por chispa y es a volumen constante, el (2a) motor diésel está diseñado para presiones altas y la (3d) turbina de gas incrementa su eficiencia térmica si se incrementa la relación de compresión.

La opción **A** es **incorrecta**. Sólo (3d) es correcta. (1a) y (2b) son incorrectas, ya que no corresponden a los principios de operación seleccionados.

La opción **B** es **incorrecta**. Incorrecta. Sólo (2a) es correcta. (1b) y (3c) son incorrectas, ya que no corresponden a los principios de operación seleccionados.

La opción **D** es **incorrecta**. Sólo (1c) es correcta. (2d) y (3b) son incorrectas, ya que no corresponden a los principios de operación seleccionados.

*Ejemplo correspondiente al área de Sistemas de control analógicos y digitales:*

Se dispone de una mesa para cortar chapas. La chapa se introduce en la dirección y sentido marcados hasta accionar el final de carrera P1, instante en que el pistón del cilindro debe cortar la chapa. Al otro extremo de la mesa se dispone de un pulsador P2 que nos permita efectuar un corte en el momento en que se desee sin necesidad de accionar P1. Se incluye un pulsador de seguridad P3 con enclavamiento que impide realizar cortes si previamente no ha sido accionado. Relacione los componentes que completan el circuito neumático para su correcto funcionamiento.

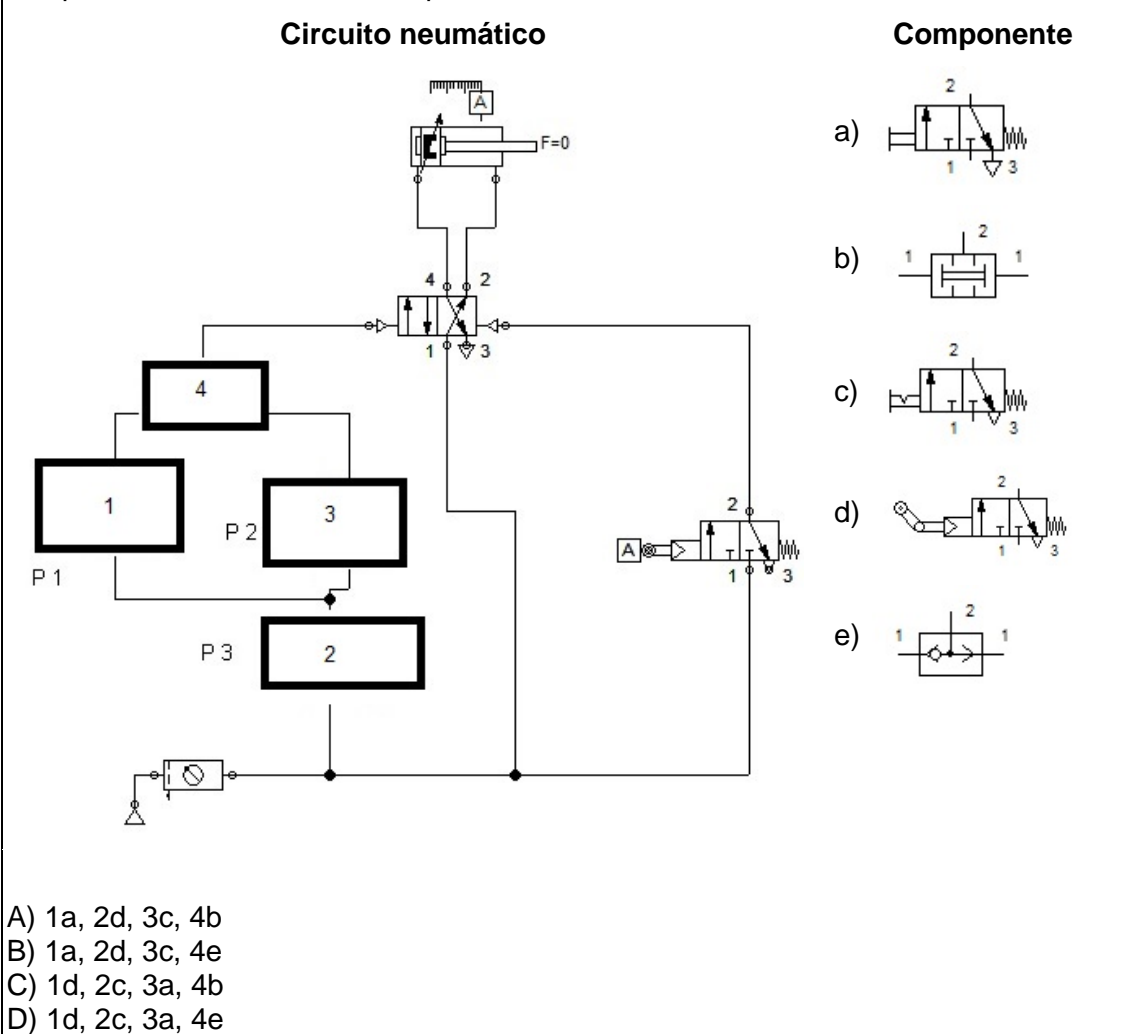

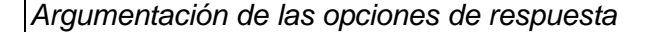

La opción **correcta** es **D**, porque el rodillo escamoteable se acciona cuando es empujado en una dirección por la chapa, en el sentido contrario no se acciona. El botón con enclavamiento es la medida de seguridad para el paso del aire previo a los accionamientos del sistema; el rodillo y el botón pueden accionar a través de la válvula selectora el momento en que inicie el desplazamiento el cilindro neumático para cortar la chapa. El rodillo del final permite que el émbolo regrese a su posición inicial.

La opción **A** es **incorrecta**, porque en esta configuración requiere de dos señales neumáticas simultáneas para que el cilindro neumático pueda salir y cortar la chapa. No cumple la condición de tener accionamiento con el rodillo o con el botón de manera indistinta. Tampoco cumple con la condición de seguridad que indica que se debe enclavar una válvula para controlar el accionamiento y evitar accidentes. Esta configuración permite que se pueda utilizar el sistema sin usar la válvula con enclavamiento.

La opción **B** es **incorrecta**, porque no cumple con la condición de seguridad que indica que se debe enclavar una válvula para controlar el accionamiento y evitar accidentes. Esta configuración permite que se pueda utilizar el sistema sin usar la válvula con enclavamiento.

La opción **C** es **incorrecta**, porque esta configuración requiere de dos señales neumáticas simultáneas para que el cilindro neumático pueda salir y cortar la chapa. No cumple la condición de tener accionamiento con el rodillo o con el botón de manera indistinta.

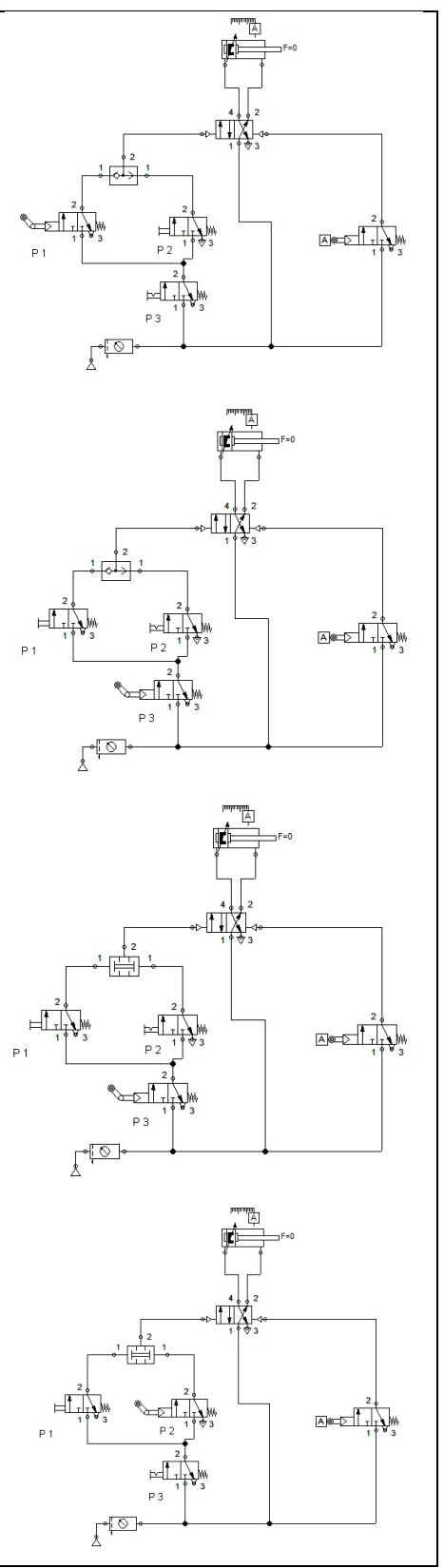

### **5. Multirreactivo**

El multirreactivo es un formato que permite evaluar conocimientos y habilidades interrelacionados, a partir de una temática común en un área de conocimiento determinada o de la descripción de una situación o problema profesional específico. Su estructura presenta primero la descripción de una situación, problema o caso, el cual puede incluir un texto, una tabla, una gráfica, un mapa o un dibujo seguido por una serie de reactivos que deben ser contestados considerando la información presentada inicialmente. Cada pregunta se evalúa de manera independiente. De esta forma, si de una pregunta no se conoce la respuesta, conviene continuar con el resto de los reactivos relacionados con el mismo problema. Los reactivos pertenecientes al multirreactivo pueden adoptar distintos formatos, como los que se han descrito anteriormente.

*Ejemplo correspondiente al área de Diseño de elementos y sistemas mecánicos:*

# *Inicia grupo de reactivos asociados a un caso.*

Un árbol rotatorio de transmisión gira a 800 rpm. Está fabricado en acero 1045 laminado en frío, y se le asignará un factor de seguridad de 1.7. Su dureza Brinell en kg/mm<sup>2</sup> puede calcularse por la relación  $\sigma_{\text{max}}$  (en lb/in<sup>2</sup>) = 500 HBN.

Presenta cierto desalineamiento con el bastidor y requiere un elemento de apoyo en uno de sus extremos, que se mantiene en el exterior y libre. El elemento de apoyo por seleccionar requiere de fácil montaje y de la mayor sencillez estructural; debe mantener un máximo factor de fricción de 0.015 y utilizar fluido lubricante.

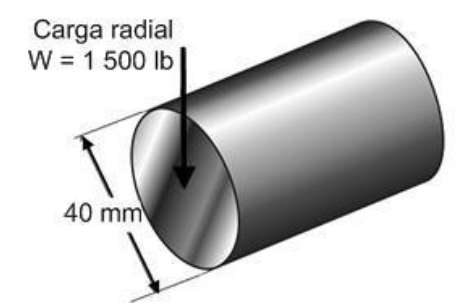

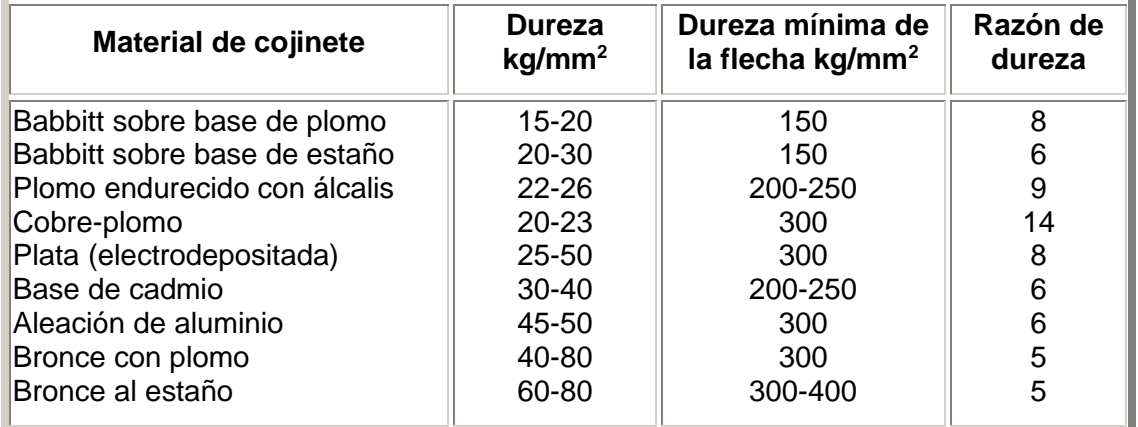

- 1. Dadas las necesidades operativas, ¿cuáles de los criterios de evaluación son aplicables para la solución óptima?
	- 1. Características del elemento
	- 2. Compatibilidad de materiales
	- 3. Confiabilidad de materiales
	- 4. Naturaleza de la carga
	- 5. Suciedad entre superficies
	- 6. Velocidad entre elementos

A) 1, 2, 4

- B) 1, 3, 6
- C) 2, 3, 5
- D) 4, 5, 6

*Argumentación de las opciones de respuesta*

La opción **A** es **correcta**, porque de acuerdo a las necesidades en conjunto, seleccionar un apoyo rotatorio involucra conocer sus características (1), materiales en contacto (2) y el tipo de carga aplicada (4).

El resto de las opciones **B**, **C** y **D** son **incorrectas**, porque la confiabilidad (3) de los materiales es un parámetro que queda fuera de las condiciones de selección. La suciedad entre superficies (5) no se presenta. Los apoyos modernos se acoplan con sellos mecánicos aislantes. Los distintos apoyos para ejes rotatorios funcionan correctamente a diferentes velocidades de las flechas (6).

2. Determine la potencia perdida por fricción en el elemento de apoyo.

A) 0.025 kW

B) 0.038 kW

C) 0.168 kW

D) 167.67 kW

*Argumentación de las opciones de respuesta* La opción **C** es **correcta**, porque de acuerdo al cálculo:  $F = fW = 0.015 \cdot 1500$  lb (4.448 N/1 lb) = 100.08 N  $T = Fd/2 = (100.08 \text{ N} \cdot 0.04 \text{ m})/2 = 2.002 \text{ N} \cdot \text{m}$  $P = (2.002 \text{ N} \cdot \text{m} \cdot 800 \text{ rpm})/9550 = 0.168 \text{ kW}$ El resto de las opciones **A**, **B** y **D** son **incorrectas**, porque se utiliza la fórmula de potencia para hp en lugar de la de kW:  $F = fW = 0.015 \cdot 1500$  lb (4.448 N/1 lb)=100.08 N  $T = \text{Fd}/2 = (100.08 \text{ N} \cdot 0.04 \text{ m})/2 = 2.002 \text{ N} \cdot \text{m}$  $P = (2.002 \text{ N} \cdot \text{m} \cdot 800 \text{ rpm})/63000 = 0.0254 \text{ kW}$ La conversión de la fuerza a newton:  $F = fW = 0.015 \cdot 1500$  lb = 22.5 lb  $T = Fd/2 = (22.5 lb · 0.04 m)/2 = 0.45 lb·m$  $P = (0.45$  lb·m  $\cdot$  800 rpm $)/9550 = 0.038$  kW No se cambia el diámetro a metros:  $F = fW = 0.015 \cdot 1500$  lb (4.448 N/1 lb)=100.08 N  $T = Fd/2 = (100.08 \text{ N} \cdot 40 \text{ mm})/2 = 2001.6 \text{ N} \cdot \text{mm}$  $P = (2001.6 \text{ N} \cdot \text{mm} \cdot 800 \text{ rpm})/9550 = 167.67 \text{ kW}$ 

3. De acuerdo con el sistema mecánico descrito, el software especializado para simularlo es:

A) ANSYS B) HyperMesh

- C) Pro/ENGINEER
- D) SolidWorks

### *Argumentación de las opciones de respuesta*

La opción **A** es **correcta**, porque ANSYS es un procesador de elemento finito para la solución de problemas mecánicos incluye: análisis de estructuras dinámicas y estáticas (ambas para problemas lineales y no-lineales), análisis de transferencia de calor y fluido dinámico, y también problemas de acústicas y de electromagnetismo.

El resto de las opciones son **incorrectas** porque:

La opción **B**; HyperMesh no modela fluido dinámico, es un programa para los procesos previos de elementos finitos, incluye diversos algoritmos para tetraedro, hexaedro, "flujo de malla", malla de superficie media. Además incluye la capacidad para ver los elementos de una dimensión como objetos 3D, para verificar de forma visual la información de modelado de precisión, que los modelos de elementos finitos sean modelados a la perfección o que "encajen" con una superficie o con un grupo de nodos.

La opción **C**; Pro/ENGINEER es un software de diseño paramétrico usado en diseño mecánico, que permite el análisis de esfuerzos y creación de archivos CAM. Permite el modelado de superficies, de sólidos, de montaje, la animación, el intercambio de datos con otros CAD, hacer dibujos y documentación de diseño, cálculo del PLM y administración de la producción. No modela fluido dinámico.

La opción **D**; SolidWorks permite el modelado en 3D, la validación (simulación o análisis CAE o FEM), así como administración de datos de los productos o de ingeniería y la documentación de productos, tal como creación de manuales, instructivos y guías, entre otros, para llevar a cabo la simulación del elemento mecánico se requiere de una herramienta adicional.

# *Termina grupo de reactivos asociados a un caso.*

*Ejemplo correspondiente al área de Diseño de procesos de producción:* 

# *Inicia grupo de reactivos asociados a un caso.*

Se elaboran unas platinas cuadradas de 500 mm de hierro fundido para una máquina de inyección de plástico en donde se requiere paralelismo en las mismas así como una rugosidad (Ra) de 0.8 µm, también se considera tener en esas platinas ranuras en forma de "T" para hacer la sujeción de los moldes de inyección.

- 1. Con base en la información proporcionada para la producción de las platinas planteadas y una rapidez de remoción de material de 0.78 m<sup>3</sup>/h con una profundidad de corte de 2 mm y un avance de 0.5 mm/diente, utilizando una herramienta de 120 mm de diámetro con ocho insertos, ¿cuál es la velocidad de giro de la herramienta?
- A) 54 rpm
- B) 226 rpm
- C) 3 250 rpm
- D) 13 542 rpm

*Argumentación de las opciones de respuesta*

La opción **C** es **correcta**, primero se convierte las MRR a 3 min  $\frac{mm^3}{\cdot}$  con lo cual la operación es:

operción es:  

$$
MRR = \left(0.78 \frac{m^3}{h}\right) \left(\frac{1 h}{60 min}\right) \left(\frac{1000 min}{1 m}\right)^3 = 13 \times 10^6 \frac{mm^3}{min}
$$

Con ese valor se consigue la velocidad de avance de la siguiente manera:

$$
v = \frac{MRR}{wd} = \frac{13 \times 10^6 \frac{mm^3}{min}}{(500 \text{ mm})(2 \text{ mm})} = 13\,000 \frac{mm}{min}
$$

Con ese dato se encuentra la velocidad de giro de la herramienta:

$$
N = \frac{v}{\text{fn}} = \frac{13\,000 \frac{\text{mm}}{\text{min}}}{\left(0.5 \frac{\text{mm}}{\text{diente}}\right) \left(8 \text{ dientes}\right)} = 3\,250 \text{ rpm}
$$

La opción **A** es **incorrecta**, porque al convertir la MRR a  $\frac{mm^3}{2}$ min *mm* se dividió entre 3 600 s en lugar de 60 min:

en lugar de 60 min:  
\n
$$
MRR = \left(0.78 \frac{\text{m}^3}{\text{h}}\right) \left(\frac{1 \text{h}}{3600 \text{ s}}\right) \left(\frac{1000 \text{ mm}}{1 \text{ m}}\right)^3 = 216666.66 \frac{\text{mm}^3}{\text{min}}
$$

$$
v = \frac{MRR}{wd} = \frac{216666.66 \frac{mm^3}{min}}{(500 \text{ mm})(2 \text{ mm})} = 216.66 \frac{mm}{min}
$$
  
\n
$$
N = \frac{v}{ln} = \frac{216.66 \frac{mm}{min}}{(0.5 \frac{mm}{diente})(8 \text{ dientes})} = 54 \text{ rpm}
$$
  
\nLa opción **B** es incorrecta porque al hacer la conversion de las MRR al dividirla entre  
\n3 600 s, también se utilizó el ancho de la platina como 120 mm:  
\n
$$
MRR = \left(0.78 \frac{m^3}{h}\right) \left(\frac{1 h}{3600 \text{ s}}\right) \left(\frac{1000 \text{ mm}}{1 \text{ m}}\right)^3 = 216 666.66 \frac{mm^3}{min}
$$
  
\n
$$
v = \frac{MRR}{wd} = \frac{216 666.66 \frac{mm^3}{min}}{(120 \text{ mm})(2 \text{ mm})} = 902.77 \frac{mm}{min}
$$
  
\n
$$
N = \frac{v}{ln} = \frac{902.77 \frac{mm}{min}}{(0.5 \frac{mm}{diente})(8 \text{ dientes})} = 226 \text{ rpm}
$$
  
\nLa opción **D** es incorrecta porque se utilizó el ancho de la platina como 120 mm:  
\n
$$
MRR = \left(0.78 \frac{m^3}{h}\right) \left(\frac{1 h}{60 \text{ min}}\right) \left(\frac{1000 \text{ mm}}{1 \text{ m}}\right)^3 = 13 \times 10^6 \frac{mm^3}{min}
$$
  
\n
$$
v = \frac{MRR}{wd} = \frac{13 \times 10^6 \frac{mm^3}{min}}{(120 \text{ mm})(2 \text{ mm})} = 54 166.66 \frac{mm}{min}
$$
  
\n
$$
N = \frac{v}{th} = \frac{54 166.66 \frac{mm}{min}}{(0.5 \frac{mm}{diente})(8 \text{ dientes})} = 13 542 \text{ rpm}
$$

2. De acuerdo con la información proporcionada para la producción de las platinas planteadas y una rapidez de remoción de material de 0.78 m<sup>3</sup>/h con una profundidad de corte de 2 mm y una velocidad de giro de la herramienta de 300 rpm, utilizando una herramienta de 120 mm de diámetro con seis insertos, ¿cuál es el avance de la herramienta?

A) 0.12 mm/diente B) 0.50 mm/diente C) 7.22 mm/diente

D) 30.1 mm/diente

*Argumentación de las opciones de respuesta*

La opción **C** es **correcta**, se convierten las MRR a  $\frac{mm^3}{1}$ min *mm* con lo cual la operación es:  $\left(0.78 \frac{\text{m}^3}{\text{m} \cdot \text{m}}\right) \left(\frac{1 \text{ h}}{20 \text{ m} \cdot \text{m}}\right) \left(\frac{1000 \text{ mm}}{\text{m}}\right)^3 = 13 \times 10^6 \frac{\text{mm}^3}{\text{m} \cdot \text{m}}$ 

$$
MRR = \left(0.78 \frac{\text{m}^3}{\text{h}}\right) \left(\frac{1 \text{ h}}{60 \text{ min}}\right) \left(\frac{1000 \text{ mm}}{1 \text{ m}}\right)^3 = 13 \times 10^6 \frac{\text{mm}^3}{\text{min}}
$$

con ese valor se consigue la velocidad de avance de la siguiente:

$$
v = \frac{MRR}{wd} = \frac{13 \times 10^6 \frac{\text{mm}^3}{\text{min}}}{(500 \text{mm})(2 \text{mm})} = 13\,000 \frac{\text{mm}}{\text{min}}
$$

y con ese dato se encuentra la velocidad de avance por diente de la herramienta:

$$
f = \frac{v}{Nn} = \frac{13\ 000 \frac{\text{mm}}{\text{min}}}{(300\ \text{rpm})(6\ \text{dientes})} = 7.22 \frac{\text{mm}}{\text{diente}}
$$

La opción **A** es **incorrecta** porque al convertir la MRR a  $\frac{mm^3}{1}$ min *mm* se dividió entre 3 600 s en lugar de 60 min:

en lugar de 60 min:  
\n
$$
MRR = \left(0.78 \frac{\text{m}^3}{\text{h}}\right) \left(\frac{1 \text{h}}{3\,600 \text{ s}}\right) \left(\frac{1000 \text{ mm}}{1 \text{ m}}\right)^3 = 216\,666.66 \frac{\text{mm}^3}{\text{min}}
$$
\n
$$
v = \frac{MRR}{wd} = \frac{216\,666.66 \frac{\text{mm}^3}{\text{min}}}{(500\,\text{mm})(2\,\text{mm})} = 216.66 \frac{\text{mm}}{\text{min}}
$$
\n
$$
f = \frac{v}{Nn} = \frac{216.66 \frac{\text{mm}}{\text{min}}}{(300\,\text{rpm})(6\,\text{dientes})} = 0.12 \frac{\text{mm}}{\text{diente}}
$$

La opción **B** es **incorrecta** porque al hacer la conversión de las MRR al dividirla entre 3 600 s, también se utilizó el ancho de la platina como 120 mm:

$$
MRR = \left(0.78 \frac{\text{m}^3}{\text{hr}}\right) \left(\frac{1 \text{ h}}{3 \, 600 \text{ s}}\right) \left(\frac{1000 \text{ mm}}{1 \text{ m}}\right)^3 = 216\,666.66 \frac{\text{mm}^3}{\text{min}}
$$
\n
$$
v = \frac{MRR}{wd} = \frac{216\,666.66 \frac{\text{mm}^3}{\text{min}}}{(120 \text{ mm})(2 \text{ mm})} = 902.77 \frac{\text{mm}}{\text{min}}
$$
\n
$$
N = \frac{v}{\text{fn}} = \frac{902.77 \frac{\text{mm}}{\text{min}}}{(300 \text{ rpm})(6 \text{ dientes})} = 0.50 \frac{\text{mm}}{\text{diente}}
$$
\nLa opción **D** es **incorrecta** porque se utilizó el ancho de la platina como 120 mm:

\n
$$
MRR = \left(0.78 \frac{\text{m}^3}{\text{h}}\right) \left(\frac{1 \text{ h}}{60 \text{ min}}\right) \left(\frac{1000 \text{ mm}}{1 \text{ m}}\right)^3 = 13 \times 10^6 \frac{\text{mm}^3}{\text{min}}
$$
\n
$$
v = \frac{MRR}{wd} = \frac{13 \times 10^6 \frac{\text{mm}^3}{\text{min}}}{(120 \text{ mm})(2 \text{ mm})} = 54\,166.66 \frac{\text{mm}}{\text{min}}
$$
\n
$$
N = \frac{v}{\text{fn}} = \frac{54\,166.66 \frac{\text{mm}}{\text{min}}}{(300 \text{ rpm})(6 \text{ dientes})} = 30.1 \frac{\text{mm}}{\text{diente}}
$$

*Termina grupo de reactivos asociados a un caso.* 

#### **Registro para presentar el examen**

El registro al examen puede hacerse en papel o en línea. El calendario de aplicaciones está disponible para consultarse en la página *[www.ceneval.edu.mx.](http://www.ceneval.edu.mx/)* 

En cualquiera de las modalidades de registro (ya sea de manera presencial o en línea), es de suma importancia que el sustentante proporcione correctamente todos sus datos, en especial los referidos a la institución donde estudió la licenciatura: **nombre de la institución, campus o plantel y, en particular, la clave.** En la modalidad presencial, la clave se la proporciona la persona con quien realiza el trámite; en el caso de la modalidad virtual, aparece en el portal un catálogo de instituciones y la clave correspondiente. La importancia de este dato radica en que los resultados obtenidos en el examen serán remitidos a la institución que el sustentante señale al momento de registrarse.

### *Requisitos*

Para poder inscribirse al examen es necesario:

- 1. Haber cubierto el 100% de créditos de su licenciatura o, en su caso, estar cursando el último semestre de la carrera, siempre y cuando la institución formadora así lo estipule.
- 2. Responder correcta y completamente el cuestionario de contexto del Ceneval que le será entregado en la sede de registro o en registro en línea.
- 3. Realizar el pago correspondiente. Si su registro es a través del portal del Ceneval, el pago será referenciado de acuerdo con las indicaciones en el pase de ingreso. Si su pase de ingreso no contiene los datos para el pago, deberá acudir a la Institución donde presentará el examen.
- 4. Acudir a la sede de registro que más le convenga y llevar los siguientes documentos:
	- a) Fotocopia del comprobante oficial que acredite haber concluido el 100% de sus estudios (certificado total de estudios, constancia de terminación o historial académico) y que indique claramente la institución de egreso (incluyendo campus, en su caso), así como la fecha de ingreso y egreso de la licenciatura
	- b) Fotocopia de identificación oficial (la credencial para votar expedida por el Instituto Nacional Electoral (INE), o por el IFE aún vigente, o el pasaporte expedido por la Secretaría de Relaciones Exteriores para el caso de los mexicanos)
	- c) Dos fotografías tamaño infantil recientes
	- d) Ficha de depósito con el sello y la ráfaga del banco por la cantidad correspondiente al EGEL o comprobante impreso de transferencia bancaria

### *Registro en línea*

Uno de los servicios electrónicos que ofrece el Ceneval es el registro por medio de internet. Se trata de un medio ágil y seguro para que los sustentantes proporcionen la información que se les solicita antes de inscribirse a la aplicación de un examen.

Antes de registrarse, por favor revise la lista de [sedes de aplicación](http://www.ceneval.edu.mx/web/guest/sedes-egel1) para saber si debe acudir a la institución o puede hacer su registro en línea.

Para las sedes de la Ciudad de México el registro se realiza únicamente en línea. Además, se cuenta por lo menos con una sede en esta modalidad en Aguascalientes, Chihuahua, Guerrero, Hidalgo, Jalisco, Estado de México, Morelos, Nayarit, Querétaro, Tabasco, Tamaulipas, Veracruz y Yucatán. En estas entidades federativas el registro se hace en la siguiente liga: [Registro en Línea.](http://registroenlinea.ceneval.edu.mx/RegistroLinea/)

El horario de servicio del registro en línea es de lunes a domingo, las 24 horas del día. Este registro permanece abierto desde las 0:01 horas del día que inicia el registro de sustentantes hasta las 24:00 horas del día de cierre (para las fechas de aplicación consulte la liga: <http://www.ceneval.edu.mx/web/guest/paquete-informativo>

# *Cuestionario de contexto*

Todo sustentante, al registrarse al examen, deberá llenar el cuestionario de contexto, el cual es un complemento importante de las pruebas de logro, pues busca obtener información que permita explicar los resultados obtenidos por los estudiantes en el EGEL. El cuestionario de contexto tiene como propósito:

- 1. Describir a la población evaluada, así como el contexto en el que se desenvuelven.
- 2. Contextualizar las medidas de logro académico obtenidas por los sustentantes, a partir de ciertas variables.
- 3. Promover la realización de estudios que den cuenta del desempeño de los sustentantes, identificando factores que afecten o promuevan el aprendizaje.
- 4. Ubicar las diferencias en el desempeño de los sustentantes y ofrecer a las instituciones educativas información clave que explique estas diferencias, lo cual permitirá contar con elementos para la mejora de la calidad de los servicios educativos que ofrecen.

### *Número de folio*

El número de folio es el código que el Ceneval utiliza para la identificación de los sustentantes en el proceso de aplicación de los exámenes; en el momento en que un sustentante se registra para presentar un examen, se le asigna un número de folio único y personal, que tendrá que registrar en su hoja de respuestas al momento de responder el examen. Este número de folio juega un papel importante en el proceso de aplicación, ya que permite unir los datos del cuestionario de contexto de cada sustentante con sus respuestas del examen, para posteriormente calificar el examen y emitir los resultados. Como puede deducirse, este número es de enorme importancia en el control de la información y es fundamental que el sustentante sea cuidadoso en el manejo de este dato.

### **Condiciones de aplicación**

El examen consta de dos sesiones, cada una de las cuales tendrá una duración máxima de cuatro horas. Cada sesión es conducida y coordinada por personal designado por el Ceneval, identificados como supervisor y aplicador. Ellos serán los responsables de entregar los materiales y dar las instrucciones necesarias.

### *Distribución de tiempo por sesión*

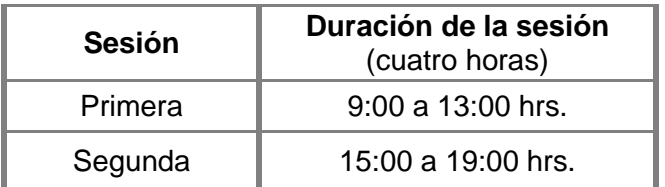

#### *Recomendaciones útiles para presentar el examen*

- 1. Procure visitar o ubicar con anticipación el lugar donde se llevará a cabo el examen, identifique las vías de acceso y los medios de transporte que garanticen su llegada a tiempo.
- 2. Preséntese con puntualidad a todas las sesiones.
- 3. Descanse bien la víspera de cada sesión del examen.
- 4. Ingiera alimentos saludables y suficientes.
- 5. Porte un reloj.
- 6. Use ropa cómoda.
- 7. Asegúrese de llevar el comprobante-credencial que le fue entregado en el momento del registro.
- 8. Lleve la credencial para votar expedida por el Instituto Nacional Electoral (INE), o por el IFE aún vigente, o el pasaporte expedido por la Secretaría de Relaciones Exteriores para el caso de los mexicanos.
- 9. Lleve dos o tres lápices del número 2 ½, una goma de borrar y un sacapuntas de bolsillo.
- 10. Llegue por lo menos 30 minutos antes de iniciar el examen, con lo cual evitará presiones y tensiones innecesarias.

### *Procedimiento por seguir al presentar el examen*

- 1. **Para tener acceso** al examen, antes de iniciar cada sesión se le solicitará el *Pase de Ingreso al Examen General para el Egreso de la Licenciatura* (*talón del cuestionario de contexto o formato de registro por internet*), junto con una identificación oficial con fotografía y firma. Después de verificar su identidad se le devolverán los documentos.
- 2. Se realizará un **registro de asistencia** (en un formato especial previsto para ello). Es importante que **verifique** que su nombre esté bien escrito y que **firme** su ingreso en el espacio que corresponde a la **sesión** que presenta.
- 3. Con base en el registro de asistencia, **en la primera sesión se le informará el lugar físico que se le ha asignado**, **lugar que ocupará en todas las sesiones**.
- 4. Escuche con atención las indicaciones del aplicador; él le proporcionará información sobre el inicio y la terminación del examen, así como otras instrucciones importantes. La misión principal del aplicador consiste en **conducir** las sesiones de examen y **orientar** a los sustentantes. **Por favor, aclare con el aplicador cualquier duda sobre el procedimiento.**
- 5. En cada sesión se le entregará **un cuadernillo de preguntas** y **una hoja de respuestas.**
- 6. En cada material deberá anotar sus datos en los espacios destinados para ello, con el fin de identificar debidamente los materiales: **número de folio, nombre y número de examen** (este último dato se le proporcionará el día del examen).
- 7. Debe asegurarse de que los datos anotados sean correctos; cualquier equivocación en ellos puede ocasionar errores en el resultado.

Al término de la sesión, los aplicadores darán las instrucciones para la recuperación del material y para salir de manera ordenada.

Al iniciar una nueva sesión deberá asegurarse de anotar correctamente sus datos en el nuevo material.

### *Reglas durante la administración del instrumento*

- 1. **No se permitirá el acceso a ningún sustentante** 30 minutos después de iniciada la sesión.
- 2. No llevar identificación oficial (la credencial para votar expedida por el Instituto Nacional Electoral (INE), o por el IFE aún vigente, o el pasaporte expedido por la Secretaría de Relaciones Exteriores para el caso de los mexicanos), es causa suficiente para que no se le permita la realización de su examen.
- 3. Le recordamos que usted ingresa al área de aplicación con:
	- a) Identificación oficial
	- b) Talón del cuestionario de contexto o formato de registro por internet
	- c) Lápiz, goma, sacapuntas
	- d) Calculadora científica no programable
- 4. No está permitido fumar, comer o ingerir bebidas dentro del lugar de aplicación donde se está resolviendo el examen.
- 5. Las salidas momentáneas del recinto serán controladas por el supervisor y el aplicador. En ellas no está permitido sacar ningún documento del examen ni materiales que se estén empleando para su realización.
- 6. Cualquier intento de copiar a otro sustentante o situación de intercambio de respuestas; uso de claves; copia de reactivos a hojas, libros o cualquier otro mecanismo para llevarse el contenido del examen, causará su inmediata suspensión.

#### *Sanciones*

# **LA SUSTRACCIÓN INDEBIDA DE CUALQUIERA DE LOS MATERIALES DEL EGEL O LA INFRACCIÓN DE ALGUNA DE ESTAS REGLAS ES CAUSA DE SUSPENSIÓN DE SU EXAMEN Y DE CUALQUIER OTRA SANCIÓN DERIVADA DE LA APLICACIÓN DE LAS LEYES DE LA INSTITUCIÓN DE DONDE USTED PROVIENE, EL ESTADO Y LA FEDERACIÓN.**

#### **Resultados**

#### *Reporte de resultados*

A cada persona que sustenta el EGEL-IMECA se le entrega una constancia/reporte individual como la que se muestra a manera de ejemplo. Mediante esta se precisan sus resultados sin expresiones aprobatorias o reprobatorias. Al reverso se describen los niveles de desempeño de cada área.

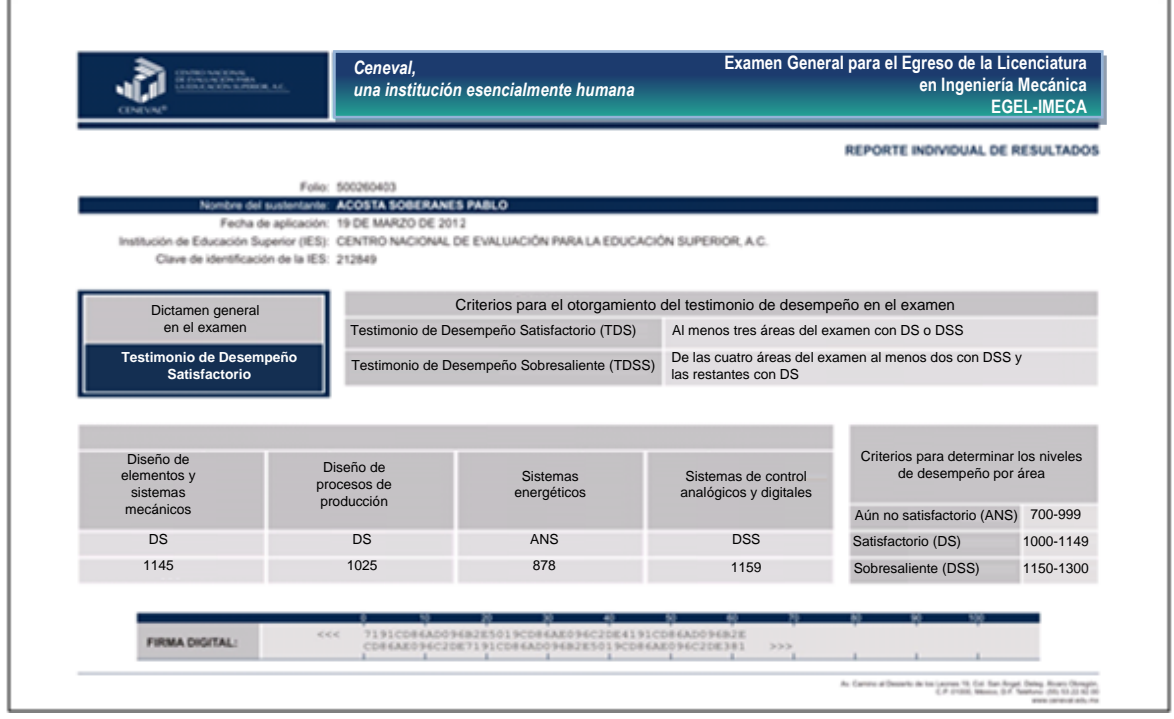

#### *Descripción de los niveles de desempeño*

El EGEL-IMECA permite identificar el nivel de dominio o desempeño logrado por el sustentante con respecto a los conocimientos y habilidades que el Consejo Técnico del examen ha definido como necesarios para iniciarse eficazmente en el ejercicio profesional. Cuando un sustentante obtiene niveles 2 y 3 en el examen, implica que ha demostrado contar con los conocimientos y habilidades que están siendo evaluados. A continuación se describe cada uno de esos dos niveles.

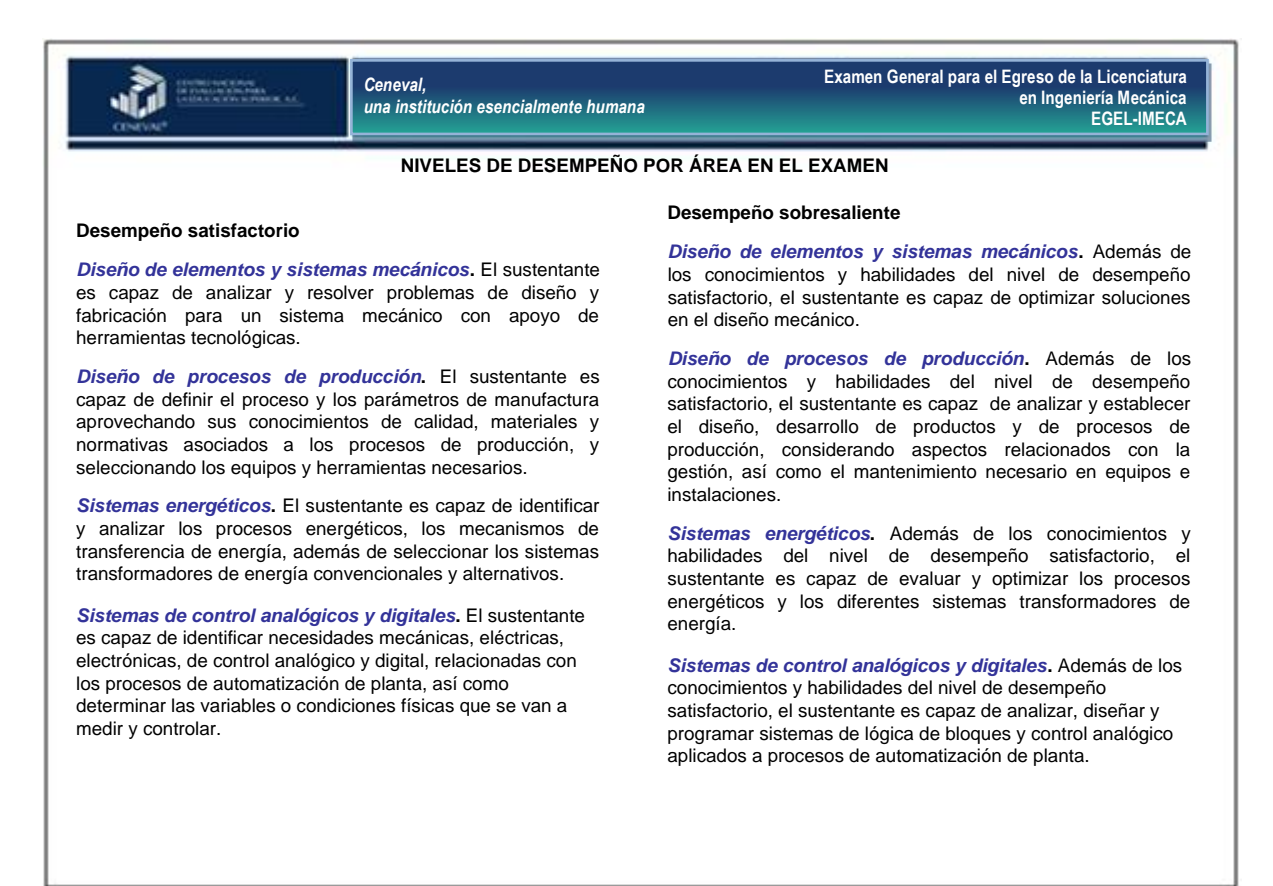

#### *Testimonios de desempeño*

A partir de sus resultados, usted puede obtener un **Testimonio de Desempeño Satisfactorio o Sobresaliente**, que se otorgan con base en los lineamientos que fija el Consejo Técnico del EGEL.

Para hacerse acreedor al testimonio que reconoce el nivel de dominio mostrado, usted debe obtener los puntajes requeridos en cada área.

### **A. Testimonio de Desempeño Satisfactorio (TDS)**

El Consejo Técnico del EGEL-IMECA aprobó otorgar el Testimonio de Desempeño Satisfactorio a los sustentantes que obtengan el nivel de desempeño satisfactorio (DS 1000 a 1149 puntos) o desempeño sobresaliente (DSS 1150 a 1300 puntos), al menos en tres de las cuatro áreas con DS o DSS.

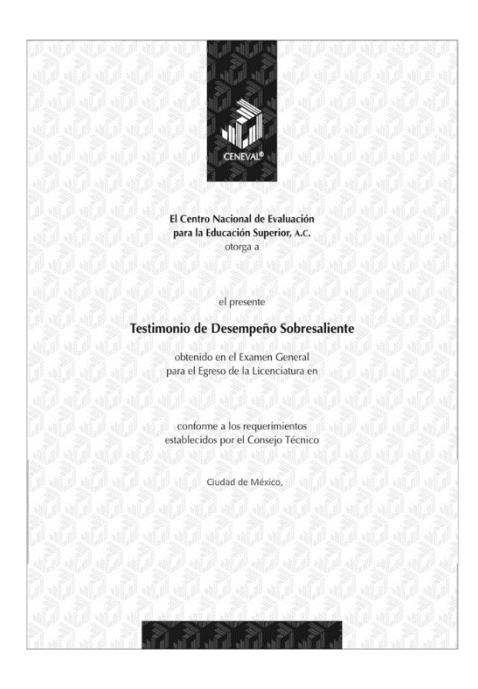

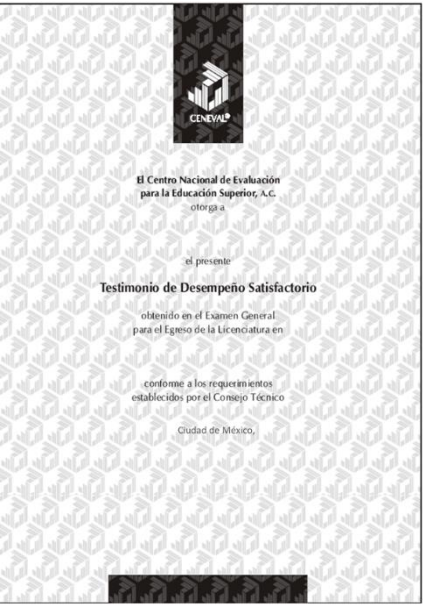

**B. Testimonio de Desempeño Sobresaliente (TDSS)** 

El Consejo Técnico del EGEL-IMECA aprobó otorgar el Testimonio de Desempeño Sobresaliente a los sustentantes que obtengan el nivel de desempeño satisfactorio (DS 1000 a 1149 puntos), o desempeño sobresaliente (DSS 1150 a 1300 puntos) en las cuatro áreas que integran el examen, y que alcancen el nivel de desempeño sobresaliente (DSS 1150 a 1300 puntos) en al menos dos áreas.

Obtener un testimonio de desempeño satisfactorio o sobresaliente del Ceneval en sí mismo *no condiciona la expedición del título* ni de la cédula profesional por parte de la institución de educación superior a la que pertenece el egresado. **Para efectos de titulación, cada centro educativo es responsable de establecer el nivel o resultado requerido y los trámites necesarios**.

### *Consulta y entrega*

Después de 20 días hábiles, posteriores a la presentación del examen, usted podrá consultar en la página *www.ceneval.edu.mx*, en el apartado resultados de exámenes. Para ingresar a este apartado se le solicitará su número de folio por lo que deberá tenerlo a la mano. El reporte de resultados se le entregará en la institución educativa en donde presentó el examen.

#### **Recomendaciones y estrategias de preparación para el examen**

La mejor forma de preparación para el examen parte de haber tenido una sólida formación académica y haber trabajado fuertemente durante sus estudios de licenciatura. Sin embargo, las actividades de estudio y repaso que practique a partir de esta guía constituyen un aspecto importante para que su desempeño en el examen sea exitoso, por lo que se le sugiere considerar las siguientes recomendaciones.

### *¿Cómo prepararse para el examen?*

Prepararse para un examen requiere poner en práctica *estrategias* que favorezcan *recuperar lo aprendido* para alcanzar un nivel de rendimiento deseado.

En la medida en que organice sistemáticamente sus actividades de preparación, se le facilitará tomar decisiones sobre las estrategias que puede utilizar para lograr un buen resultado en el examen.

Las estrategias para la preparación del examen que le recomendamos a continuación deben ser utilizadas tan frecuentemente como usted lo requiera, adaptándolas a su estilo y condiciones particulares. Es importante que no se limite a usar únicamente las estrategias fáciles, de naturaleza memorística, ya que ello resultaría insuficiente para resolver el examen. El EGEL no mide la capacidad memorística de la persona, sino su capacidad de razonamiento y de aplicación de los conocimientos adquiridos durante la licenciatura.

El uso de estrategias adecuadas para la preparación del examen debe facilitarle:

- *Prestar la atención y la concentración necesarias para consolidar el aprendizaje alcanzado durante su formación escolar*.
- *Mejorar la comprensión de lo aprendido.*
- *Recordar rápido y bien lo que ya se sabe* para poder aplicarlo a situaciones y problemas diversos.

Una estructuración eficaz de los conocimientos no sólo mejora la comprensión de los materiales extensos y complejos, sino que facilita el recuerdo y la aplicación de lo aprendido para resolver problemas.

#### *Prepárese para una revisión eficiente*

Es importante definir un plan general de trabajo, estableciendo un calendario general de sesiones de estudio y repaso. Decida fechas, horarios y lugares para las actividades necesarias de su preparación, esto le permitirá avanzar con tranquilidad sabiendo que tiene perfilada una ruta que lo preparará para presentar el examen.

Para construir el plan, primeramente se recomienda identificar las *dificultades potenciales* que necesita superar: lo que le falta saber o saber hacer sobre un tema. Dicha identificación implica:

- Revisar la estructura del examen: áreas, subáreas y aspectos por evaluar.
- Señalar aquellas áreas en las que se perciba la falta de preparación y en las que se tengan dudas, carencias o vacíos. Se debe reconocer honestamente aquellos conocimientos teóricos o conceptuales y habilidades que requieran mayor atención.

Para una revisión más efectiva, puede elaborar una tabla donde señale los temas, conceptos, principios y procedimientos que le presenten mayor dificultad; en ella escriba las dificultades correspondientes y especifique en otra columna, con suficiente detalle, las estrategias para revisarlos.

La tabla puede tener tantas columnas o títulos como usted lo requiera, es una herramienta personal que permite detectar y relacionar lo que se sabe, lo que se debe repasar con más dedicación y las mejores formas para resolver la comprensión de dichos aspectos.

Es común que los sustentantes concentren su estudio en temas que desconocen o de los cuales tienen poco dominio. Si bien esta es una estrategia útil y pertinente, es importante cuidar que no lleve a agotar el tiempo de estudio y, en consecuencia, afectar su desempeño en el examen. Por ello, además de identificar aspectos en los que está débil, es importante considerar los pesos que cada aspecto tiene dentro de la estructura del examen. Distribuya su tiempo de estudio en los aspectos con mayor ponderación.

### *Seleccione la información que debe revisar*

Una vez que ha identificado los aspectos que deberá revisar al prepararse para el examen, ya que forman parte de la estructura de la prueba y además tienen un peso considerable, es momento de que seleccione la información específica que habrá de revisar. Para ello:

- Localice las fuentes de información relacionadas con el contenido del examen que debe revisar y seleccione lo más útil.
- Busque esas fuentes de información en sus propios materiales o en la bibliografía sugerida en la guía. Identifique aquellos aspectos que deberá consultar en otros medios (biblioteca, Internet, etcétera).

Es importante que tenga los materiales de consulta a la mano; reconozca si le hace falta algo y si tiene ubicada toda la información necesaria para el estudio a fin de no sufrir contratiempos por la ausencia de recursos en el momento de prepararse.

Conviene también tener presente que, aunque se dedique tiempo suficiente para la preparación del examen, es prácticamente imposible y poco útil pretender leer todo lo que no se ha leído en años. Cuando esté revisando los contenidos por evaluar, tenga siempre cerca esta guía para tomar decisiones respecto del momento adecuado para pasar a otro tema y no agotar su tiempo en una sola área del examen.

#### *Autorregule su avance*

Mediante la autoevaluación, planeación y supervisión de lo logrado puede identificar si ha logrado sus metas de aprendizaje. Considere el grado en que se han logrado y, si es el caso, haga modificaciones o incorpore nuevas estrategias. Es importante evaluar tanto lo que aprendió como las maneras en que logró aprender. Si logra identificar estas últimas, puede mejorar sus hábitos de estudio para este momento y para el futuro.

Una preparación *consciente y consistente* le apoyará en el desarrollo personal y le permitirá construir un repertorio de estrategias eficientes que le harán mejorar su eficiencia en el aprendizaje. Las estrategias que se han presentado de ninguna manera deben concebirse como una lista de habilidades de aprendizaje rígidas, estáticas y mutuamente excluyentes. Utilícelas de acuerdo con sus necesidades.

# *Recomendaciones finales*

Además de seguir las sugerencias arriba enunciadas, debe considerarse la importancia de iniciar el estudio con anticipación y de manera organizada; no es de utilidad hacerlo pocos días antes del examen y en sesiones excesivamente largas. Asimismo, es fundamental descansar y dormir lo suficiente el día anterior al examen; así se tendrán mejores condiciones para la jornada.

### **Cuerpos colegiados**

# *Consejo Técnico*

Dra. Gabriela Margarita Martínez Cázares **Dr. Sergio Cano Andrade Universidad de Monterrey Universidad de Guanajuato**

M. en I. José Jorge Tena Martínez **Mulla Caraccia de Mulla Caraccia Cárdenas Instituto Tecnológico de Morelia Universidad la Salle**

M. en C. Rolando Maroño Rodríguez Mtro. Erich Starke Fabris **Instituto Tecnológico de Veracruz Universidad Iberoamericana**

**Universidad Autónoma de Baja California, Mexicali**

Dra. María Dolores Durán García Dr. José Bernardo Valadez Rivera **Universidad Autónoma del Estado de México**

MCS. Germán Fernández García **Universidad Tecnológica de México**

Dr. Israel Sauceda Meza Dr. José Manríquez Yépez **Instituto Tecnológico y de Estudios Superiores de Monterrey**

> **Centro de Enseñanza Técnica y Superior - Universidad**

# *Comité Académico*

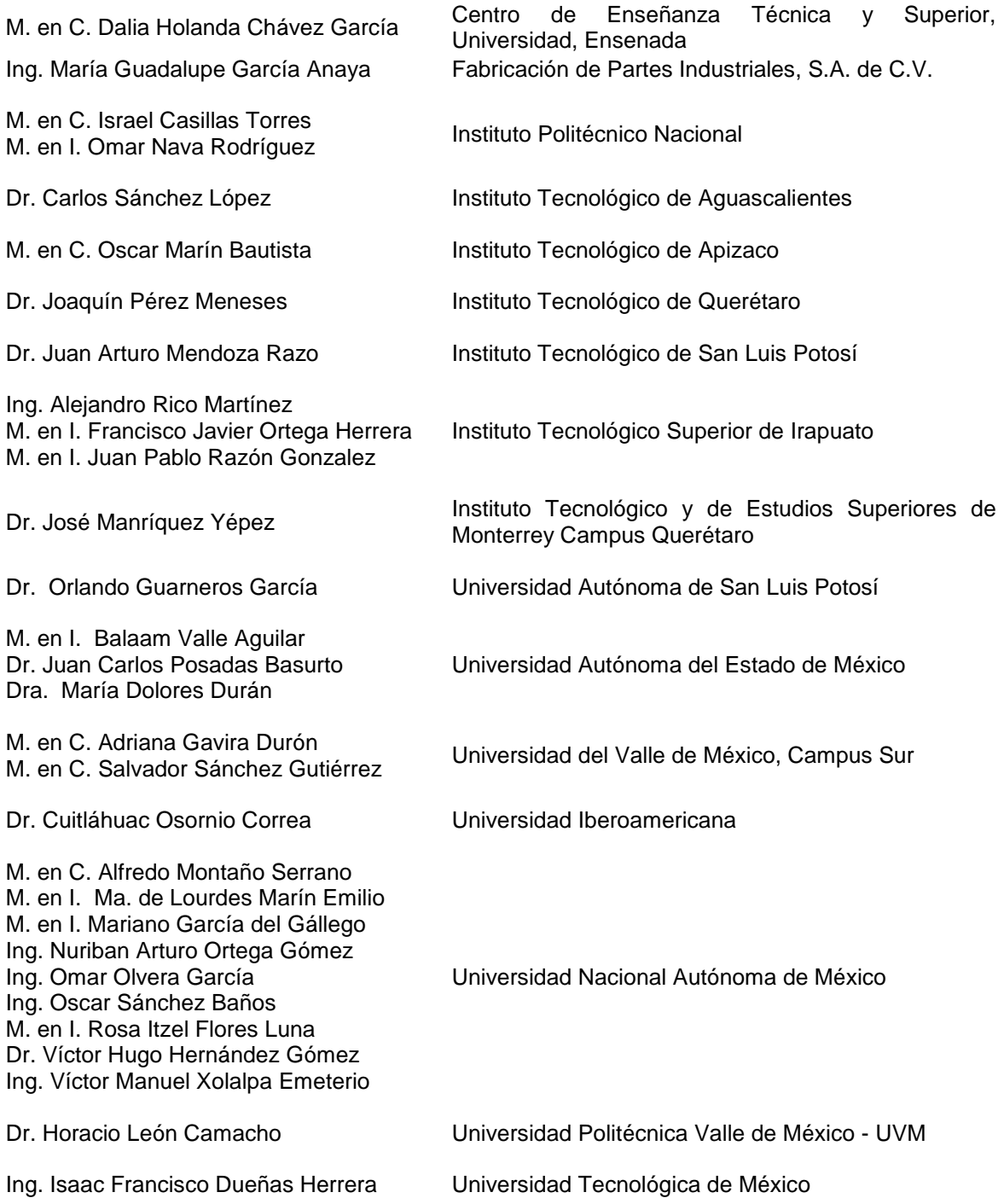

Esta guía es un instrumento de apoyo para quienes sustentarán el Examen General para el Egreso de la Licenciatura en Ingeniería Mecánica (EGEL-IMECA).

La guía para el sustentante es un documento cuyo contenido está sujeto a revisiones periódicas. Las posibles modificaciones atienden a los aportes y críticas que hagan los miembros de las comunidades académicas de instituciones de educación superior de nuestro país, los usuarios y, fundamentalmente, las orientaciones del Consejo Técnico del examen.

El Ceneval y el Consejo Técnico del EGEL-IMECA agradecerán todos los comentarios que puedan enriquecer este material. Sírvase dirigirlos a:

# **Centro Nacional de Evaluación para la Educación Superior, A.C. Dirección del programa de Evaluación de Egreso (EGEL) en Diseño, Ingenierías y Arquitectura**

Av. Camino al Desierto de los Leones #37, Col. San Ángel, Del. Álvaro Obregón, C.P. 01000, México, CDMX Tel: 01 (55) 5322-9200 ext. 5107 [www.ceneval.edu.mx](http://www.ceneval.edu.mx/)  [arturo.valverde@ceneval.edu.mx](mailto:arturo.valverde@ceneval.edu.mx) 

Para cualquier aspecto relacionado con la aplicación de este examen (fechas, sedes, registro y calificaciones), favor de comunicarse al:

### **Unidad de Información y Atención al Usuario**

Larga distancia sin costo 01 800 624 2510 Tel.: 01 (55) 3000-8700 Fax: 01 (55) 5322-9200 [www.ceneval.edu.mx](http://www.ceneval.edu.mx/)  [informacion@ceneval.edu.mx](mailto:informacion@ceneval.edu.mx) [atencionalusuario@ceneval.edu.mx](mailto:atencionalusuario@ceneval.edu.mx)

#### **Ceneval, A.C.**  Camino al Desierto de los Leones (Altavista) 19, Col. San Ángel, Del. Álvaro Obregón, C.P. 01000, México, CDMX www.ceneval.edu.mx

El Centro Nacional de Evaluación para la Educación Superior es una asociación civil sin fines de lucro que quedó formalmente constituida el 28 de abril de 1994, como consta en la escritura pública número 87036 pasada ante la fe del notario 49 de la Cuidad de México. Sus órganos de gobierno son la Asamblea General, el Consejo Directivo y la Dirección General. Su máxima autoridad es la Asamblea General, cuya integración se presenta a continuación, según el sector al que pertenecen los asociados, así como los porcentajes que les corresponden en la toma de decisiones:

#### **Asociaciones e instituciones educativas (40%):**

Asociación Nacional de Universidades e Instituciones de Educación Superior, A.C. (ANUIES); Federación de Instituciones Mexicanas Particulares de Educación Superior, A.C. (FIMPES); Instituto Politécnico Nacional (IPN); Instituto Tecnológico y de Estudios Superiores de Monterrey (ITESM); Universidad Autónoma del Estado de México (UAEM); Universidad Autónoma de San Luis Potosí (UASLP); Universidad Autónoma de Yucatán (UADY); Universidad Nacional Autónoma de México (UNAM); Universidad Popular Autónoma del Estado de Puebla (UPAEP); Universidad Tecnológica de México (UNITEC).

#### **Asociaciones y colegios de profesionales (20%):**

Barra Mexicana Colegio de Abogados, A.C.; Colegio Nacional de Actuarios, A.C.; Colegio Nacional de Psicólogos, A.C.; Federación de Colegios y Asociaciones de Médicos Veterinarios y Zootecnistas de México, A.C.; Instituto Mexicano de Contadores Públicos, A.C.

#### **Organizaciones productivas y sociales (20%):**

Academia de Ingeniería, A.C.; Academia Mexicana de Ciencias, A.C.; Academia Nacional de Medicina, A.C.; Fundación ICA, A.C.

#### **Autoridades educativas gubernamentales (20%):**

Secretaría de Educación Pública.

- Ceneval, A.C.®, EXANI-I®, EXANI-II® son marcas registradas ante la Secretaría de Comercio y Fomento Industrial con el número 478968 del 29 de julio de 1994. EGEL®, con el número 628837 del 1 de julio de 1999, y EXANI-III®, con el número 628839 del 1 de julio de 1999.
- Inscrito en el Registro Nacional de Instituciones Científicas y Tecnológicas del Consejo Nacional de Ciencia y Tecnología con el número 506 desde el 10 de marzo de 1995.
- Organismo Certificador acreditado por el Consejo de Normalización y Certificación de Competencia Laboral (CONOCER) (1998).
- Miembro de la International Association for Educational Assessment.
- Miembro de la European Association of Institutional Research.
- Miembro del Consortium for North American Higher Education Collaboration.
- Miembro del Institutional Management for Higher Education de la OCDE.
